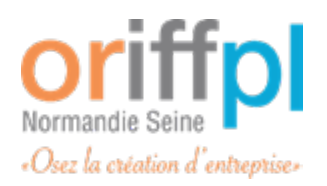

**LIBÉRALE**

# **2024 Formations**

**PROPULSER VERS LA RÉUSSITE ENTREPRENEURIALE**

**Nous avons le plaisir de vous présenter le catalogue de formation de l'ORIFFPL Normandie Seine pour l'année 2024.**

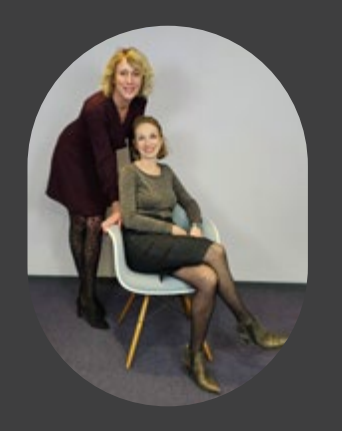

La nécessité de se former est aujourd'hui encore plus évidente pour savoir affronter les mutations inévitables que le monde de demain va nous imposer.

Former les libéraux est notre ADN !

Notre ambition 2024 est de répondre à toutes vos préoccupations et vous permettre de développer votre activité sereinement.

Au fil des pages, venez découvrir les thèmes de l'année, tous élaborés avec des professionnels connaissant la réalité de l'exercice libéral.

#### **LES CONDITIONS DE PARTICIPATION**

Les inscriptions sont enregistrées dans l'ordre d'arrivée et font l'objet d'une confirmation par mail, SMS ou par courrier.

Un minimum de participants est nécessaire pour offrir un meilleur service pédagogique.

Nous nous réservons le droit d'annuler ou de reporter la formation quand le nombre de participants est inférieur à trois.

Si vous avez un empêchement, merci de bien vouloir nous prévenir rapidement par téléphone afin que nous puissions réattribuer votre place à une personne sur la liste d'attente.

#### **LES CONDITIONS FINANCIÈRES \***

Voir page 57.

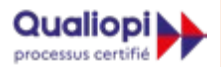

RÉPUBLIQUE FRANÇAISE La certification qualité à été délivrée au<br>titre de la catégorie d'action suivante : **Artico de formation** 

# **VOUS INSCRIRE**

K.

#### **POUR ACCÉDER AUX FORMATIONS ORIFFPL**

#### **VIA NOTRE SITE**

**www.oriffpl-ns.org**

**PAR COURRIEL** à l'adresse suivante :

> **contact@ oriffpl-ns.org**

#### **PAR TELEPHONE**

Lundi, mardi et jeudi 9:00-12:15 | 13:30-17:30 (excepté le mercredi) Vendredi 9:00-12:15 | 13:30-16:30

#### **02 35 60 90 55**

# **SOMMAIRE**

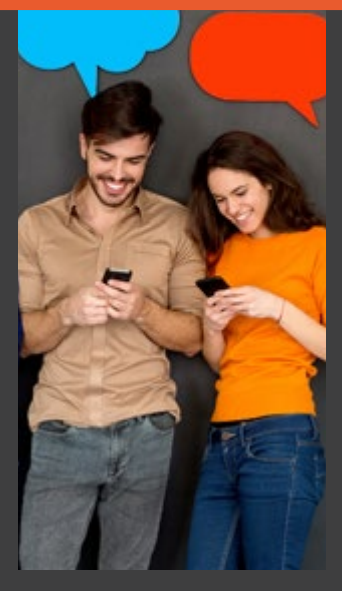

**Voir aussi :** Index des formations par date page 54

#### JOURNÉES DE LA CRÉATION

Module 1:1 jour pour la création de l'entreprise libérale............8 Module 2 : 4 jours pour entreprendre une activité libérale ........9

#### COMPTABILITÉ

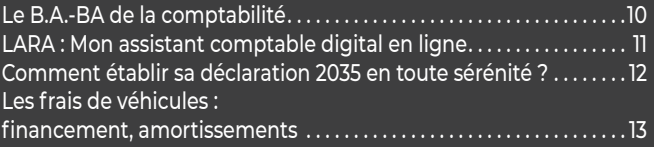

#### FISCALITÉ

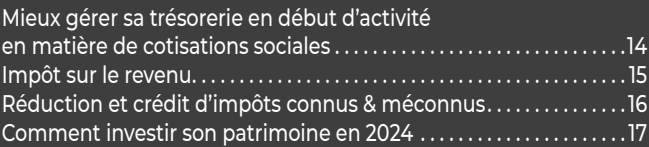

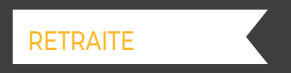

Maîtriser les fondamentaux de la retraite cotisants CARPIMKO. . 18

#### COMMUNICATION

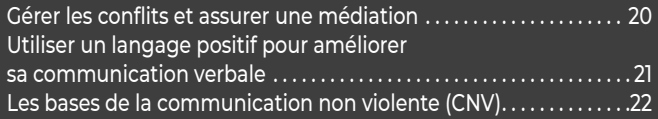

#### PERFORMANCE

#### L'arbre de vie :

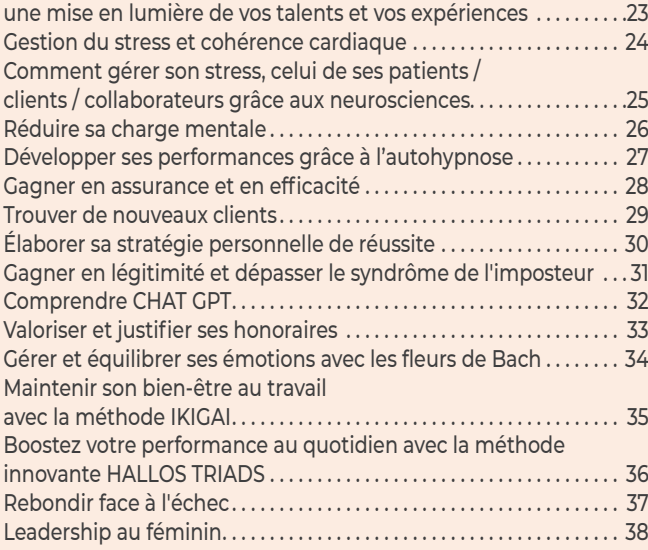

#### MÉDICAL - PARAMÉDICAL

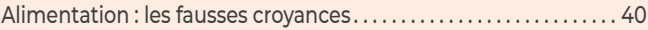

#### COMMUNICATION DIGITALE

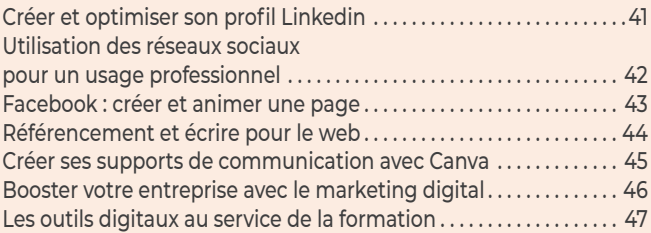

#### PHOTO / VIDÉO

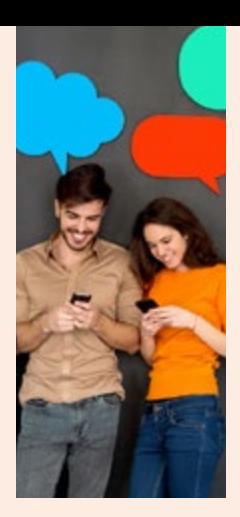

# **SOMMAIRE** (suite)

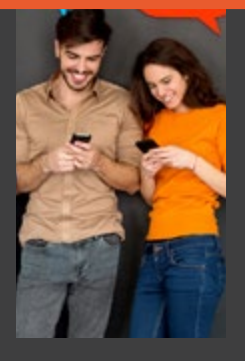

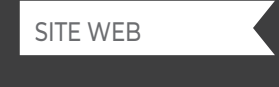

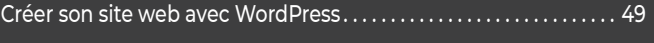

#### BUREAUTIQUE

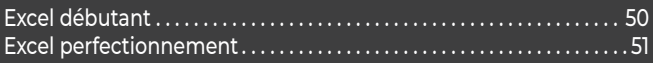

#### MAC

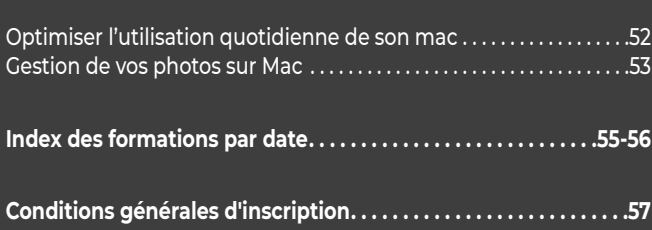

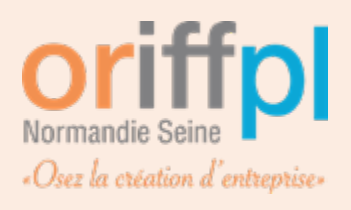

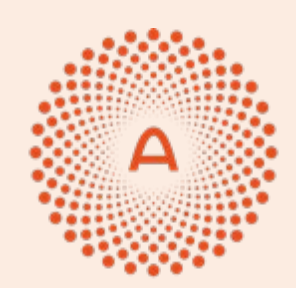

**ARAPL Normandie Seine** 

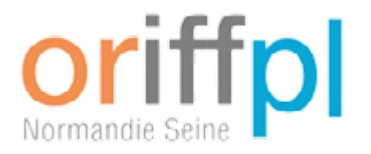

# **Notre engagement pour les libéraux**

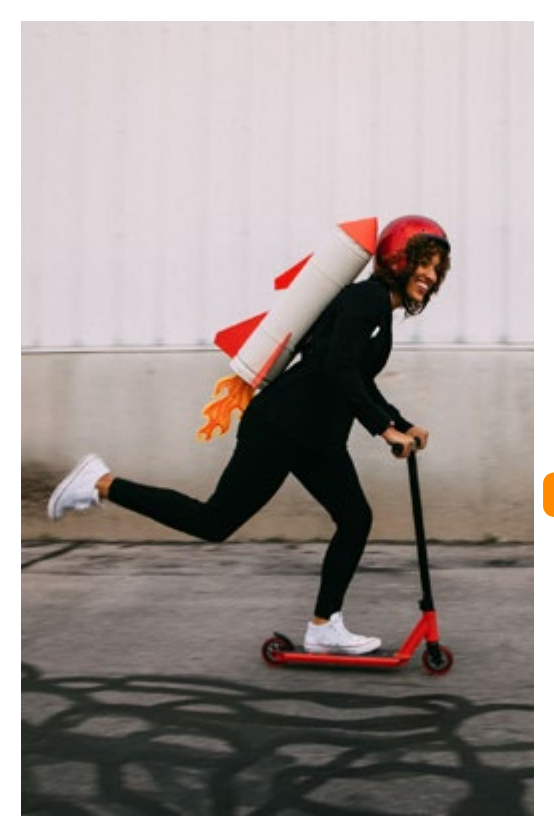

**Ils nous font confiance**

Nous intervenons à la demande dans :

- Les écoles
- Les universités
- Les maisons de santé
- Les syndicats

Pour informer, former et accompagner les futures générations de professions libérales vers un avenir professionnel prometteur en libéral.

#### **Nos services pour vous, pour eux**

- Formations spécialisées aux futurs professionnels libéraux
- Accompagnement personnalisé pour les projets d'installation pour une intégration réussie
- Expertise approfondie pour développer l'activité.

Maison de santé PSLA, Faculté de Médecine, IFMK Institut de formation des Masseurs Kinésithérapeute... ENSA École Nationale d'architecture, École CFSP sophrologie, CESI École d'ingénieur,

Contactez nous à  $\infty$  contact@orifffpl-ns.org ou au  $\mathbb C$  02 35 60 90 55

MODULE 1 MODULE<sup>-</sup>

#### **1 JOUR POUR LA CRÉATION DE L'ENTREPRISE LIBÉRALE**

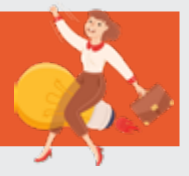

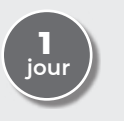

#### **OBJECTIF**

Obtenir une information générale sur l'entreprise libérale pour concrétiser un projet de création d'entreprise.

#### **Spécial MICRO -ENTREPRENEUR**

#### **MATIN**

- y Intervention de l'URSSAF
- Organisation & Mission
- y Dispositif de l'ACRE
- Dispositif micro entreprise
- Devenir employeur
- Votre protection sociale

#### **APRÈS-MIDI**

- Qu'est-ce qu'une profession libérale ?
- y La déclaration et le fonctionnement des impôts
- **Le régime micro-entrepreneur**
- y Les obligations comptables, la TVA
- La sortie du régime micro-entrepreneur ?

#### **HORAIRES : 9H - 16H30**

Jeudi 18 Janvier 24 - Visio Jeudi 22 février 24 - Présentiel Lundi 18 Mars 24 - Visio Mardi 16 Avril 24 - Présentiel Jeudi 23 Mai 24 - Visio Mardi 18 Juin 24 - Présentiel Jeudi 4 Juillet 24 - Visio Mardi 17 Septembre 24 - Présentiel Jeudi 10 Octobre 24 - Visio Mardi 19 Novembre 24 - Présentiel Lundi 2 Décembre 24 - Visio

#### **Spécial PROFESSION LIBÉRALE**

#### **MATIN**

- y Intervention de l'URSSAF
- Organisation & Mission
- · Dispositif de l'ACRE
- Dispositif micro entreprise
- Devenir employeur
- Votre protection sociale

#### **APRÈS-MIDI**

- Qu'est-ce qu'une profession libérale ?
- y La déclaration et le fonctionnement des impôts
- y **Le régime Micro BNC et déclaration contrôlée**
- Les obligations comptables, la TVA
- Les obligations fiscales
- Les statuts juridiques

#### **HORAIRES : 9H - 16H30**

Lundi 22 janvier 24 - Visio Jeudi 14 Mars 24 - Visio Jeudi 20 juin 24 - Présentiel Jeudi 19 septembre 24 - Visio Jeudi 21 Novembre 24 - Présentiel

Animé par **l'URSSAF et l'ARAPL Normandie Seine centre de gestion agréé**

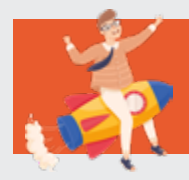

#### **4 JOURS POUR ENTREPRENDRE UNE ACTIVITÉ LIBÉRALE**

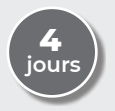

#### **OBJECTIF**

Mener une réflexion approfondie sur son projet de création d'entreprise libérale.

#### **JOUR 1 – BIEN DÉFINIR SON PROJET DE CRÉATION**

- Connaître ses motivations, ses valeurs, ses atouts, ses points faibles
- Identifier sa posture de chef d'entreprise
- Définir son offre de service, identifier son public cible
- Déterminer son tarif Mettre en place son plan d'affaires

#### **JOUR 2 – MA STRATÉGIE DE DÉVELOPPEMENT D'ENTREPRISE**

- y Définition de l'offre de service
- Bien communiquer sur son projet
- Prospecter aujourd'hui
- Savoir vendre ses prestations

#### **JOUR 3 – LES BONNES PRATIQUES DIGITALES**

- y Création de site internet
- Les réseaux sociaux et médias performants pour développer son entreprise
- Le référencement
- y L'identité visuelle

#### **JOUR 4 – GÉRER SON ENTREPRISE LIBÉRALE**

- Le choix du statut juridique
- La facturation
- Les obligations comptables

#### **HORAIRES : 9H - 17H15**

Jeudi 1er, vendredi 2, lundi 5 et mardi 6 février 24 - Présentiel Jeudi 21, vendredi 22, lundi 25 et mardi 26 mars 24 - Séance mixte Lundi 27, mardi 28, jeudi 30 et vendredi 31 mai 24 - Présentiel Lundi 8, mardi 9, jeudi 11 et vendredi 12 juillet 24 - Présentiel Lundi 14, mardi 15, jeudi 17 et vendredi 18 octobre 24 - Séance mixte Jeudi 5, vendredi 6, lundi 9 et mardi 10 décembre 24 - Présentiel

#### Animé par

**Mme Cécile HAMET ◆** Formatrice coach **Mr Jean Christophe ROMATET ◆** Consultant formateur en dévelop. commercial **Mr Jeremy LECLERC ◆** Expert informatique **L'équipe de l'ARAPL Normandie Seine ◆** Centre de gestion agréé

#### **LE B.A.-BA DE LA COMPTABILITÉ**

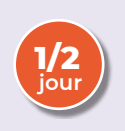

#### **OBJECTIF**

Connaître les règles et les obligations en matière de comptabilité pour gagner en autonomie.

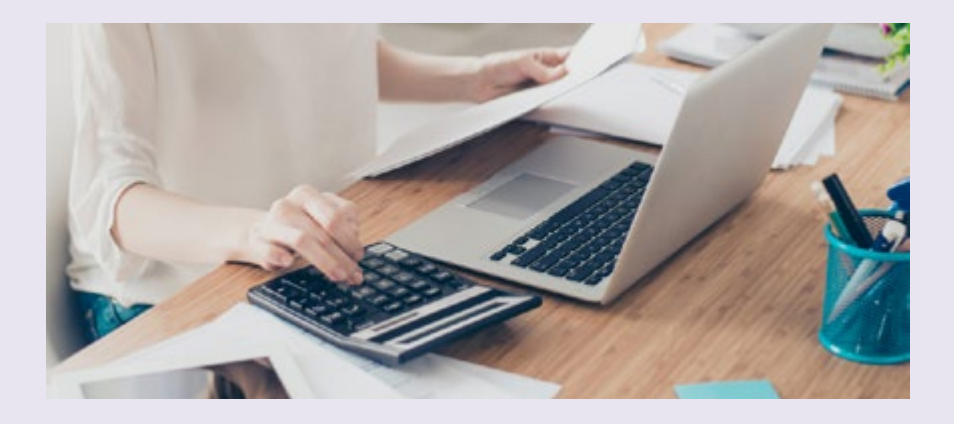

#### **PROGRAMME**

- Les obligations comptables
- Comptabilité manuelle ou informatisée
- L'enregistrement des recettes et des dépenses
- Les dépenses mixtes
- Les dépenses forfaitaires
- L'enregistrement des cotisations sociales
- Le rapprochement bancaire
- Le récapitulatif annuel des écritures comptables

**Présentiel 9:00 > 12:00** Jeudi 28 mars 24 Jeudi 28 novembre 24

**Infos**

**Distanciel 9:00 > 12:00** Mardi 4 juin 24

#### **MON ASSISTANT COMPTABLE DIGITAL EN LIGNE**

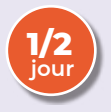

#### **OBJECTIF** Faciliter la tenue de votre comptabilité.

#### **PROGRAMME**

- Prise en main
- Création d'un compte
- Authentification bancaire
- Dépenses payées à titre personnel
- y Traitement des immobilisations
- y Gestion des frais de véhicules
- y Assistant de clôture & 2035

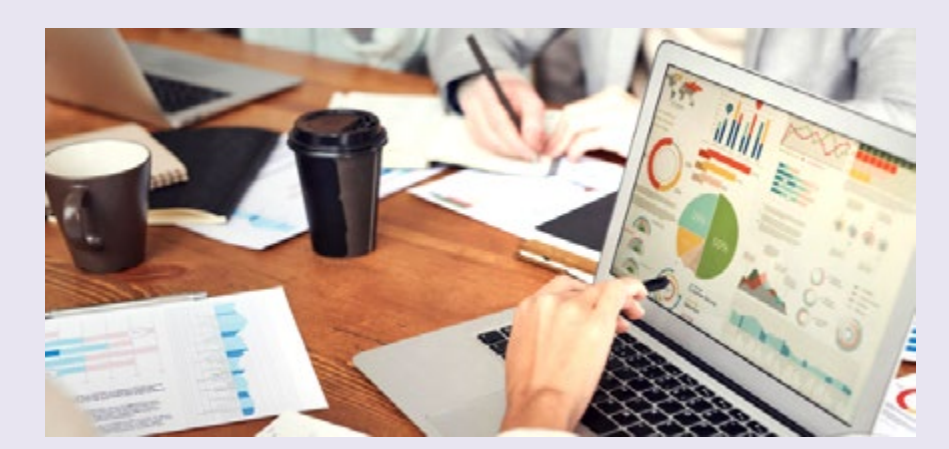

**Présentiel 14:00 > 17:00** Jeudi <sup>1er</sup> février 24 Lundi 11 mars 24 Mardi 18 juin 24

Jeudi 26 septembre 24 Jeudi 28 novembre 24 Vendredi 13 décembre 24

#### Animé par **ARAPL Normandie Seine**

**Lara**

#### **COMMENT ÉTABLIR SA DÉCLARATION 2035 EN TOUTE SERENITE ?**

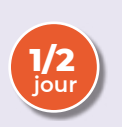

**OBJECTIF OBJECTIF**  Acquérir une méthode pour préparer au mieux sa déclaration 2035. Il result de l'autonomie. Il resultat de l'autonomie. Il resultat de l'autonomie. Le provinci

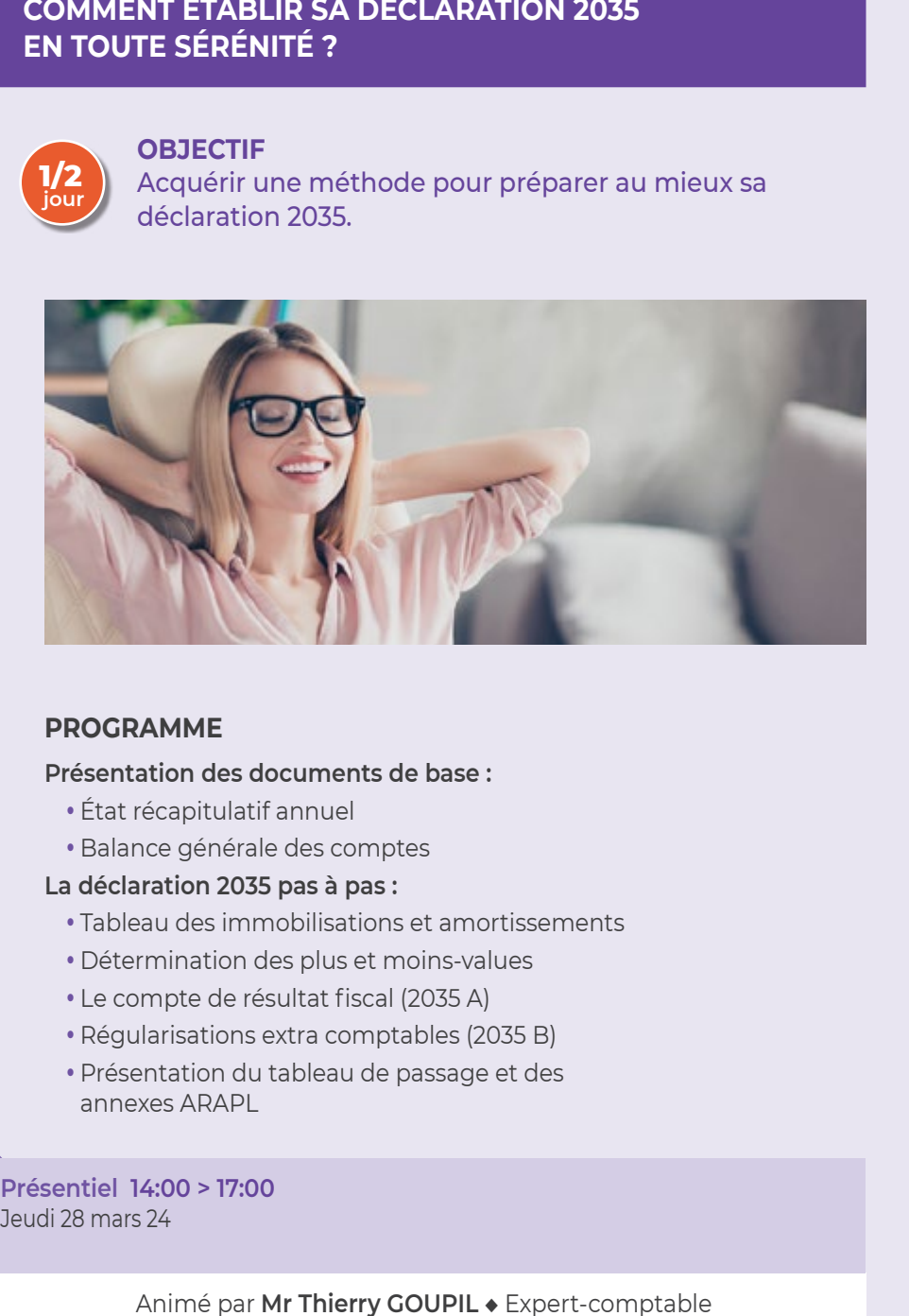

#### **PROGRAMME PROGRAMME**

#### y Les obligations comptables y Comptabilité manuelle ou information du manuel de la manuel de la manuel de la manuel de la manuel de la manuel<br>De la manuel de la manuel de la manuel de la manuel de la manuel de la manuel de la manuel de la manuel de l **Présentation des documents de base :**

- État récapitulatif annuel
- L'enregistrement des receptions et des receptions et des dépenses et des dépenses et des dépenses et de la pro Palance generale a • Balance générale des comptes

#### es dépendant pour par d **La déclaration 2035 pas à pas :**

- y Labread des minitebliederens socialistrements  $\cdot$  Tableau des immobilisations et amortissements
- Boton mation doo prao ot • Détermination des plus et moins-values
- $\sim$  Compte de résulture nour  $(2000)$ • Le compte de résultat fiscal (2035 A)
	- Régularisations extra comptables (2035 B)
	- y Présentation du tableau de passage et des annexes ARAPL

**Présentiel Présentiel 14:00 > 17:00** Jeudi 28 mars 24

**Infos**

#### **LES FRAIS DE VÉHICULES : FINANCEMENT, AMORTISSEMENTS**

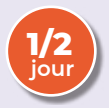

#### **OBJECTIF**

Être capable de choisir la meilleure option des frais de véhicules. In contraction des frais de véhicules.

#### **PROGRAMME**

- · Règles générales de déduction
- Mode de déduction : réel ou forfaitaire ?
- Amortissement et déduction des loyers
- Plus et moins-values professionnelles sur véhicules
- y Frais de véhicules et exercice en société

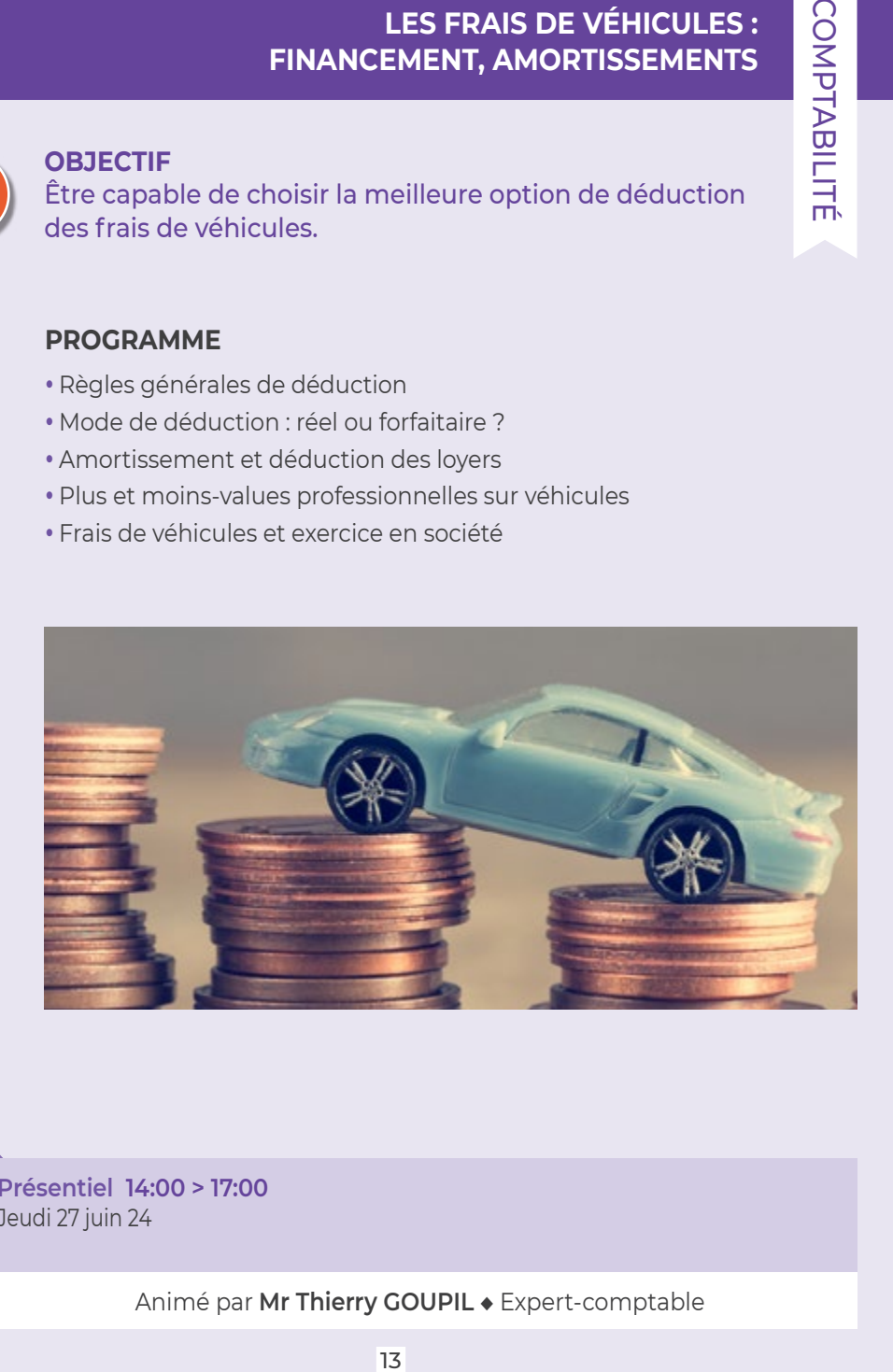

**Présentiel Présentiel 14:00 > 17:00** Jeudi 27 juin 24

**Infos**

#### **MIEUX GÉRER SA TRÉSORERIE EN DÉBUT D'ACTIVITÉ EN MATIÈRE DE COTISATIONS SOCIALES**

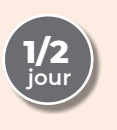

#### **OBJECTIF**

Anticiper le montant de vos cotisations pour un confort de trésorerie.

#### **PROGRAMME**

En début d'exercice, la gestion de la trésorerie est un stress supplémentaire pour le professionnel.

Anticiper le montant de ses cotisations s'avère complexe.

Pendant les deux premières années, les cotisations sont calculées sur un forfait, puis elles sont régularisées une fois les revenus connus.

Pour gagner en sérénité, il est important de comprendre le fonctionnement de vos obligations en matière de cotisations sociales.

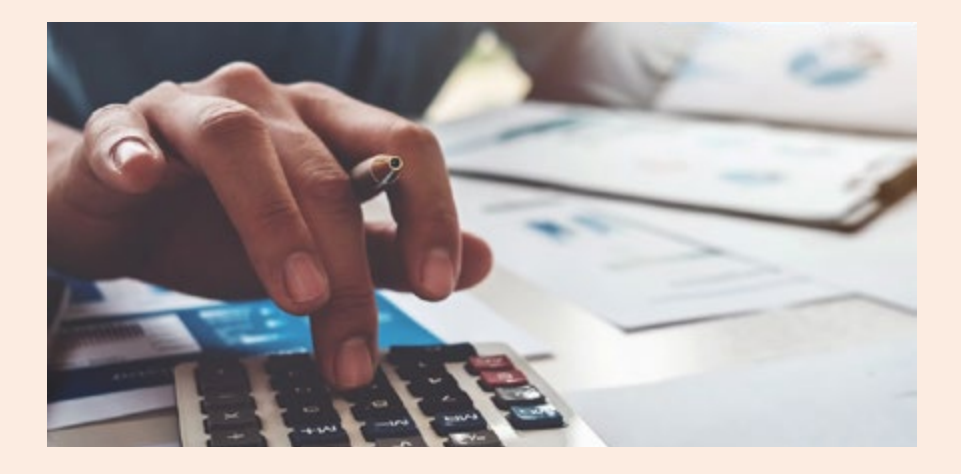

**Infos**

**Présentiel 14:00 > 17:00** Jeudi 19 septembre 24

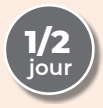

#### **OBJECTIF**

Gagner en sérénité pour remplir sa déclaration de revenu.

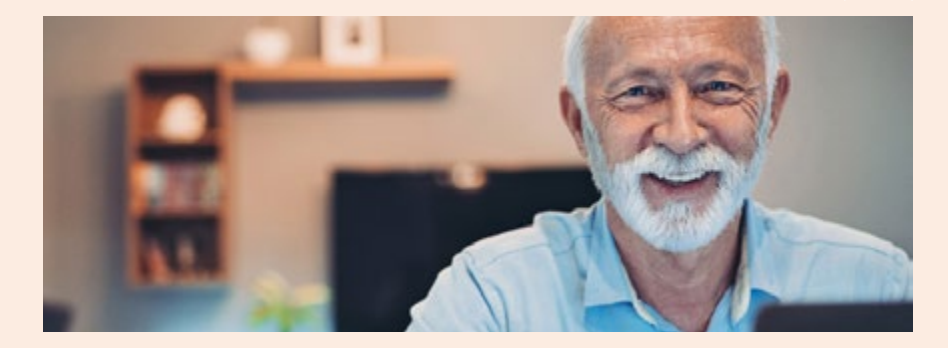

#### **PROGRAMME**

#### **Le foyer fiscal**

- · Définition
- · Naissance, PACS, mariage, décès
- Personne à charge : garde alternée, rattachement des enfants majeurs et imposés distinctement
- Quotient familial

#### **Les déductions, réductions et crédits d'impôts**

#### **Le calcul de l'impôt sur le revenu**

- Le barème progressif
- Le plafonnement du quotient familial
- y La décote

#### **Contrôle, contentieux et paiement de l'impôt, Évolution et perspectives**

#### **Présentiel 9:00 > 12:00**

Jeudi 16 mai 24

**Infos**

#### **RÉDUCTION ET CRÉDIT D'IMPÔT CONNUS & MÉCONNUS**

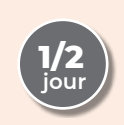

**OBJECTIF** Alléger sa fiscalité.

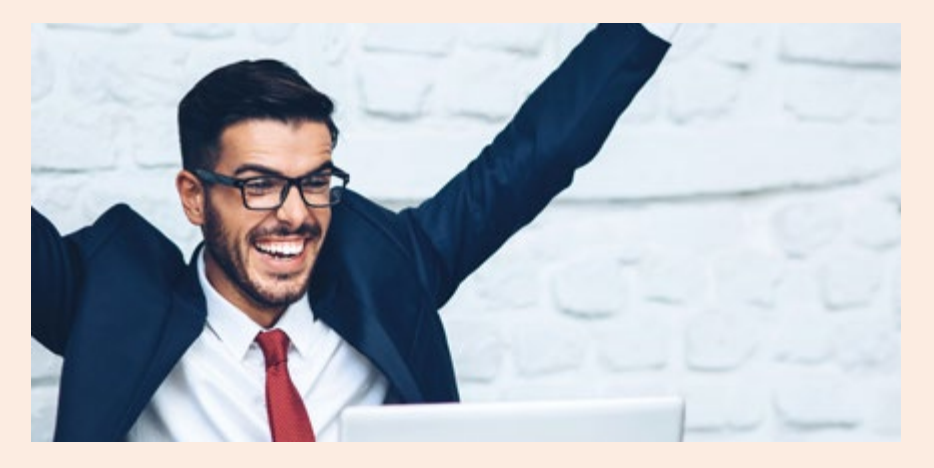

#### **PROGRAMME**

- Les exonérations d'impôt sur les bénéfices
- Les crédits d'impôts des professionnels
- Les réductions d'impôts des professionnels
- y Les réductions d'impôts des particuliers (Souscriptions au capital de certaines sociétés, investissements locatifs, investissements outre-mer, dons, emploi d'un salarié au domicile…)
- Les crédits d'impôts des particuliers (aides aux personnes, frais de garde des enfants…)
- Le plafonnement des avantages fiscaux

**Infos**

**Présentiel 14:00 > 17:00** Jeudi 16 mai 24

#### **COMMENT INVESTIR SON PATRIMOINE EN 2024 ?**

#### **NOUVEAUTÉ**

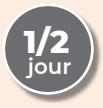

#### **OBJECTIF**

Déterminer le champ des investissements / stratégies patrimoniales possibles dans un environnement économique, social et fiscal complexe.

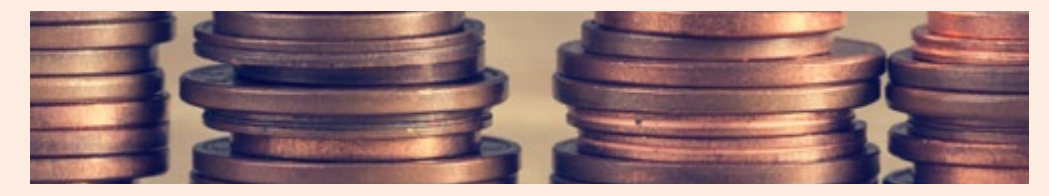

#### **PROGRAMME**

#### **Présentation des outils financiers**

- y L'assurance-vie
- $\cdot$  PFA / PFA PMF
- Comptes-titres
- $\cdot$  PFR
- y L'univers d'investissement : unités de compte / gestion pilotée / fonds structurés

#### **Solutions d'investissements immobiliers**

- y Le démembrement immobilier
- y Focus parts de SCPI
- y La location meublée et la location nue
- Focus dispositif type MH & Malraux

#### **Le Private Equity (Capitalisation / décorrélé de l'inflation / revenu complémentaire)**

#### **Cas pratiques**

- PER (plan épargne retraite)
- Exemple de produit de Private Equity
- y Combinaison de solutions

**Présentiel 14:00 > 17:00**

Mardi 14 mai 24

**Infos**

Animé par **EXPERT & FINANCES**

#### **MAÎTRISER LES FONDAMENTAUX DE LA RETRAITE COTISANTS CARPIMKO**

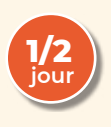

#### **OBJECTIF**

Bien préparer ma retraite pour l'aborder plus sereinement.

#### **PROGRAMME**

#### **Panorama des systèmes de retraite**

- Préliminaire historique
- Les systèmes de retraite en France
- Le système de retraite des professions libérales

#### **Quelle retraite pour les auxiliaires médicaux ?**

- · Date de départ à la retraite : date optimale (définition taux plein), départ anticipé pour carrière longue, poursuite d'activité (cumul emploi-retraite)
- Montant des pensions (régime de base, régimes complémentaires, décote, surcote …)
- Optimiser ses droits via le rachat de trimestres

#### **Préparer et constituer sa retraite**

- Par les placements financiers
- · Par les placements immobiliers

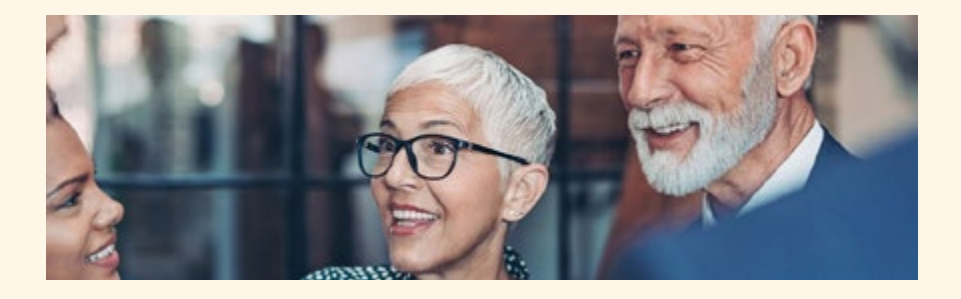

**Présentiel 14:00 > 17:00** Jeudi 23 mai 24 Jeudi 12 décembre 24

Animé par **Mme Rayvie BOUBALA ◆** Conseillère patrimoniale

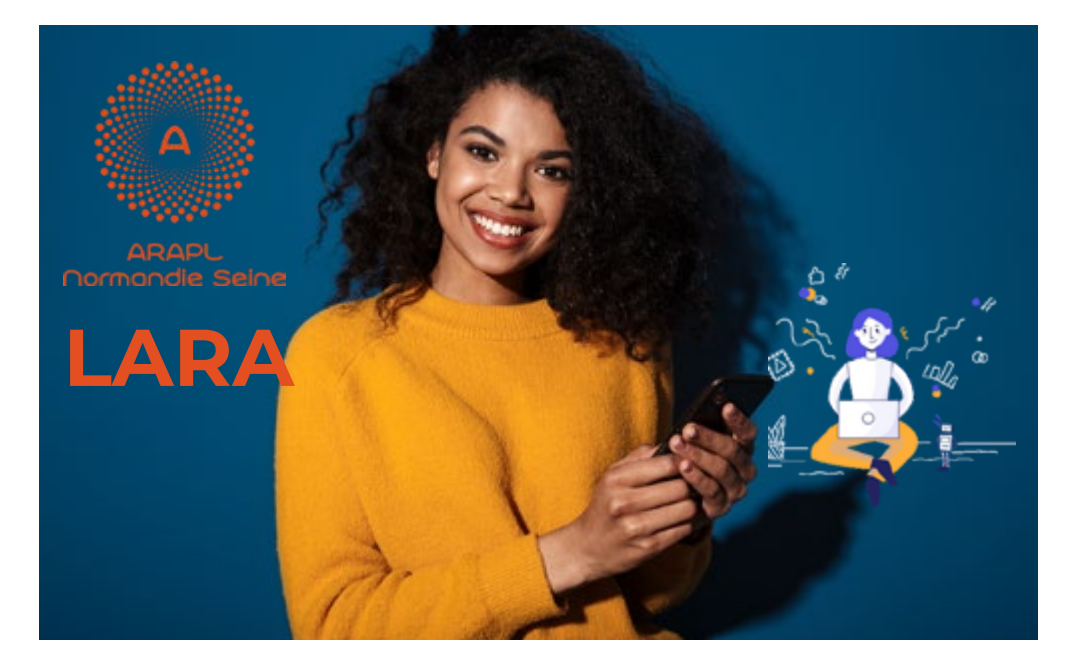

# **L'application comptable du libéral !**

- **Digital, simple et sécurisé** Pour gérer votre comptabilité en quelques minutes
- **Connecté à votre banque PRO**

Lara synchronise automatiquement vos opérations de façon sécurisée

**Déclarations fiscales**

Préremplies, validées par votre conseiller ARAPL et envoyées aux impôts

- **Application mobile** Pratique et accessible à tout moment
- **Outil de pilotage de votre activité** Pilotez en temps réel - évaluez votre rémunération
- **Module facturation et devis intégré** La facturation électronique
- **Data bank**

Espace de stockage sécurisé de vos documents (factures-devis-relevé de banques etc....)

**Hotline inclus**

Votre conseiller ARAPL vous répond en personne

**Micro entrepreneur ou entreprise individuelle** avec et sans TVA

**À partir de 4 € TTC / mois** Sans engagement

**100 % ARAPL 100 % Unique** Lara en digital et votre conseiller ARAPL

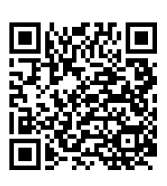

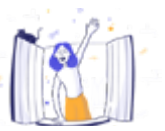

**Scannez ce QR code** pour être contacté par un **conseiller ARAPL**

#### **GÉRER LES CONFLITS ET ASSURER UNE MÉDIATION**

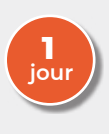

#### **OBJECTIF**

Apprendre à neutraliser les situations délicates.

#### **PROGRAMME**

- Comment améliorer notre communication
- Comment désamorcer le conflit
- Comment reconnaître nos blessures, nos émotions, nos besoins
- Comment dire non sans culpabilité
- Comment gérer notre stress

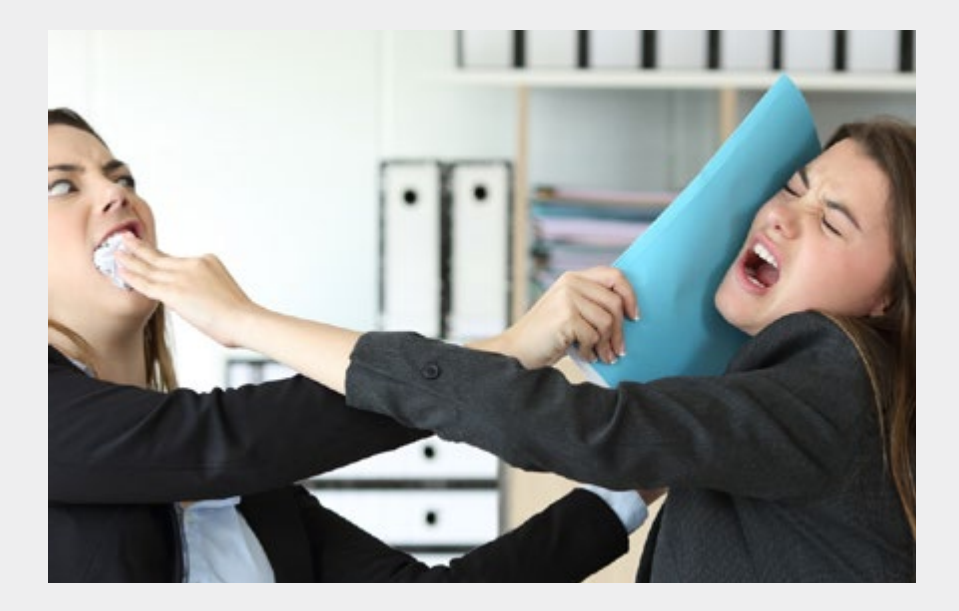

**Infos**

**Présentiel 9:00 > 17:15** Mardi 30 avril 24

Animé par **Mme Ann BROUCA ◆** Formatrice en développement personnel

# **COMMUNICATION** COMMUNICATION

#### **UTILISER UN LANGAGE POSITIF POUR AMÉLIORER SA COMMUNICATION VERBALE**

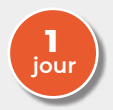

#### **OBJECTIF**

Faire évoluer ses comportements pour cultiver un état d'esprit positif afin d'optimiser sa communication et transformer sa relation à l'autre.

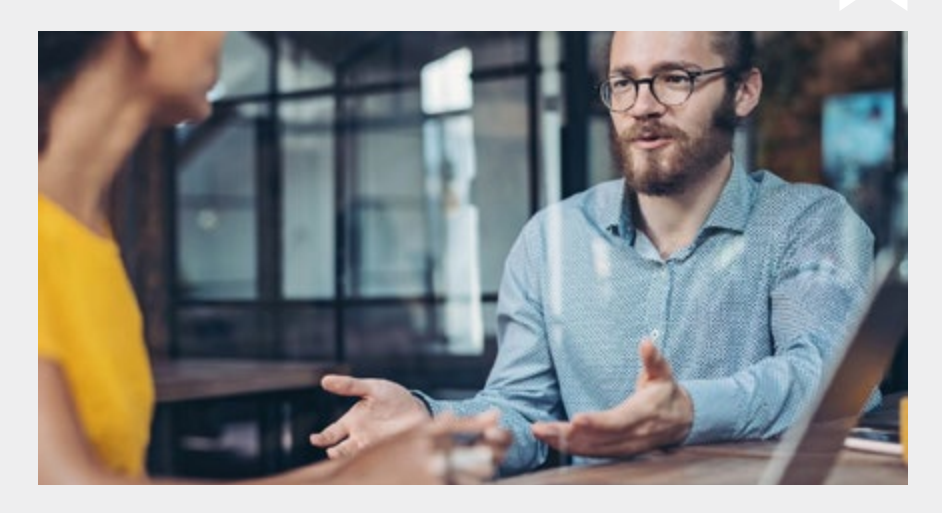

#### **PROGRAMME**

- y Prendre conscience de son impact dans les interactions : formulation négative et positive
- y Acquérir les réflexes du langage positif : proscrire les expressions agressives et les mots toxiques au profit d'un langage dynamique et positif
- y Favoriser une communication optimale, exploiter les ressorts de l'attitude positive : langage corporel, tics, intonation, crédibilité

**Infos**

#### **Présentiel 9:00 > 17:15** Mardi 12 mars 24

Vendredi 11 octobre 24

Animé par **Mme Virginie AMOURETTE ◆** Coach en développement personnel

#### **LES BASES DE LA COMMUNICATION NON VIOLENTE (CNV)**

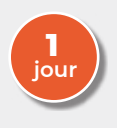

#### **OBJECTIF**

Développer ses compétences en matière de communication professionnelle. Comprendre les mécanismes des relations humaines. Etablir une meilleure qualité relationnelle pour une plus grande efficacité́ individuelle et collective.

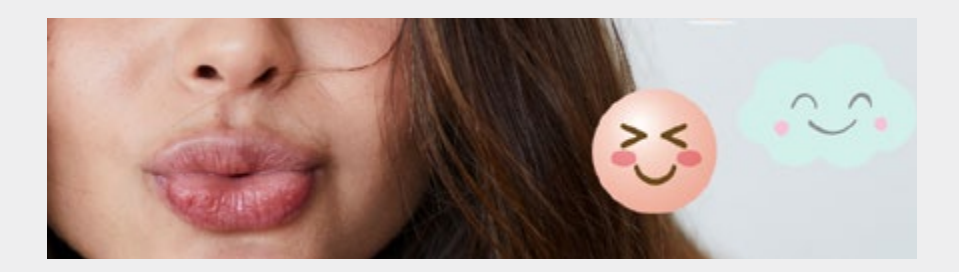

#### **PROGRAMME**

- Comprendre les facteurs qui favorisent une qualité́ de relations et la motivation à coopérer : ceux qui la bloquent et suscitent de la réaction
- Augmenter sa capacité à préserver ou retrouver son équilibre émotionnel et sa sérénité́ au travail
- Entendre les émotions et les besoins comme des leviers de motivation des personnes et des équipes

#### **Construire et maintenir des relations constructives :**

- y Favoriser la confiance, la clarté, la coopération, le respect, l'efficacité dans les relations en prévention du stress et de l'épuisement professionnel
- « Identifier un malentendu, une situation bloquée et en faire une opportunité́ de dialogue constructif

**Infos**

#### **Présentiel 9:00 > 17:15**

Jeudi 14 mars 24 Jeudi 14 novembre 24

#### Animé par **Mme Cécile HAMET ◆** Formatrice coach

#### **L'ARBRE DE VIE : UNE MISE EN LUMIÈRE DE VOS TALENTS ET VOS EXPÉRIENCES**

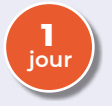

#### **OBJECTIF**

Redonner sens à son parcours personnel ou/et professionnel et se redynamiser d'une façon créative.

#### **PROGRAMME**

- Comprendre son parcours, d'où je viens
- Identifier ses ressources, compétences et talents
- Identifier ses projets et ambitions
- y Amorcer une transformation, un changement de regard sur soi
- Stimuler la motivation et l'engagement
- y Symbolique de l'arbre et outil « arbre de vie »
- y Questionnement personnel ou professionnel
- Réalisation de l'arbre
- Impression du groupe : feedback de ce que « l'arbre de vie » suscite chez les autres participants

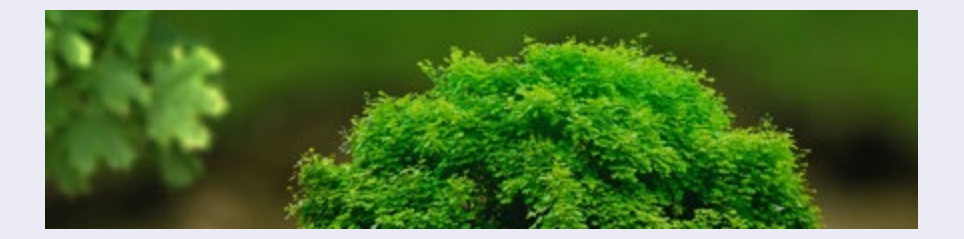

Après une brève présentation de l'outil, chacun est invité à construire son arbre de vie, à partir d'un questionnement qui lui est propre et de consignes, en utilisant le matériel (papier, crayons…) mis à sa disposition, ou son propre matériel. Ensuite, il aura la possibilité de parler de son arbre au groupe et de recevoir un feedback bienveillant.

# **Infos**

#### **Présentiel 9:00 > 17:15**

Vendredi 5 avril 24 Vendredi 15 novembre 24

Animé par **Mme Virginie AMOURETTE ◆** Coach en développement personnel

#### **GESTION DU STRESS ET COHÉRENCE CARDIAQUE**

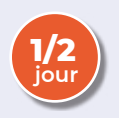

#### **OBJECTIF**

Découvrir le principe théorique, la méthodologie et les bienfaits apportés par la pratique de la Cohérence cardiaque. Savoir utiliser cette méthode au quotidien comme outil anti-stress efficace.

#### **PROGRAMME**

#### **QUIZZ : « Le stress et vous, où en êtes-vous ? »**

#### **Variabilité cardiaque et système nerveux autonome**

- $\cdot$  Fonctions
- y Fonctionnement

#### **Cohérence et résonance cardiaques**

• Comment notre respiration peut-elle influer sur notre fréquence cardiaque et nos hormones ?

**Exercice : mise en pratique de cohérence cardiaque**

#### **Quand et comment utiliser la cohérence cardiaque ?**

• Les outils guides au quotidien pour pratiquer la cohérence cardiaque

**Infos**

**Présentiel 9:00 > 12:00**

Mardi 20 février 24 Vendredi 4 octobre 24

Animé par **Mme France COSTENTIN ◆** Médecin urgentiste, coach & santé

#### **COMMENT GÉRER SON STRESS, CELUI DE SES PATIENTS/ CLIENTS/COLLABORATEURS GRÂCE AUX NEUROSCIENCES**

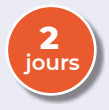

#### **OBJECTIF**

Comprendre le stress sous l'angle des neurosciences et des sciences cognitives et comportementales.

#### **PROGRAMME**

- Connaitre le mécanisme du stress, son rôle et les formes de stress.
- y Identifier ses réactions face au stress. La méthodologie de formation est surtout pratique (20% théorie, 80% pratique).
- La théorie apportée est issue des plus récentes découvertes en neurosciences et sciences cognitives et comportementales et nous donne un nouveau regard sur le stress.
- De nombreux outils et exercices sur un modèle innovant sont pratiqués pour apprendre à gérer son stress à partir de cas personnels

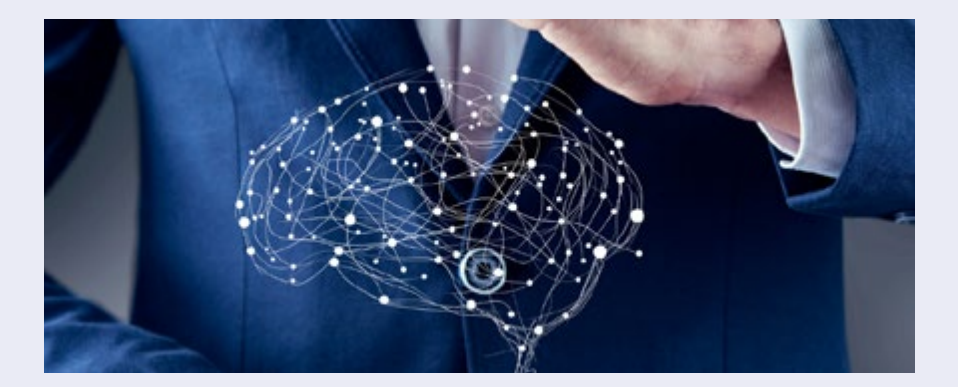

**Infos**

**Présentiel 9:00 > 17:15** Jeudi 25 avril 24 (jourl) Jeudi 4 juillet 24 (jour2)

> Animé par **Mme Fanny GODARD ◆**  Coach formatrice spécialisée en Neurosciences

> > 25

#### **RÉDUIRE SA CHARGE MENTALE**

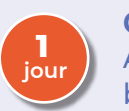

#### **OBJECTIF**

Alléger sa charge mentale au service de l'efficacité et du bien-être.

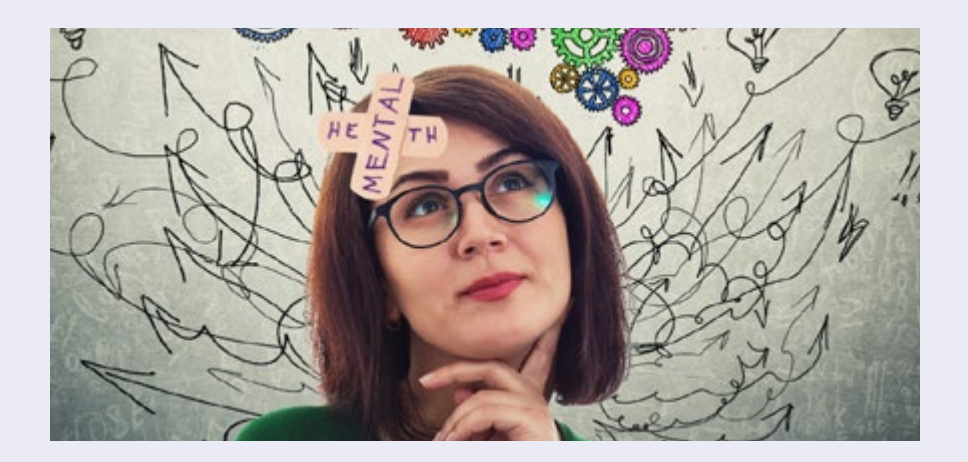

#### **PROGRAMME**

#### **Qu'est-ce que la charge mentale : facteurs et conséquences**

#### **Les axes pour alléger sa charge mentale professionnelle**

- L'équilibre de nos cinq sphères de vie
- Une fixation d'objectif efficace au service de notre organisation
- y Fonctionnement du mental et principe de procrastination
- La gestion du stress et des émotions
- Le recentrage
- y Micro-méditation et visualisation

**Présentiel 9:00 > 17:15** Jeudi 22 février 24

**Infos**

**Distanciel 9:30 > 16:30** Vendredi 27 septembre 24

Animé par **Mr Adrian DUTERTRE ◆** Coach préparateur mental

#### **DÉVELOPPER SES PERFORMANCES GRÂCE À L'AUTOHYPNOSE**

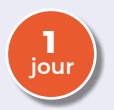

#### **OBJECTIF**

Apprendre à induire sur soi-même un état de relaxation agréable et profond pour gagner en efficacité.

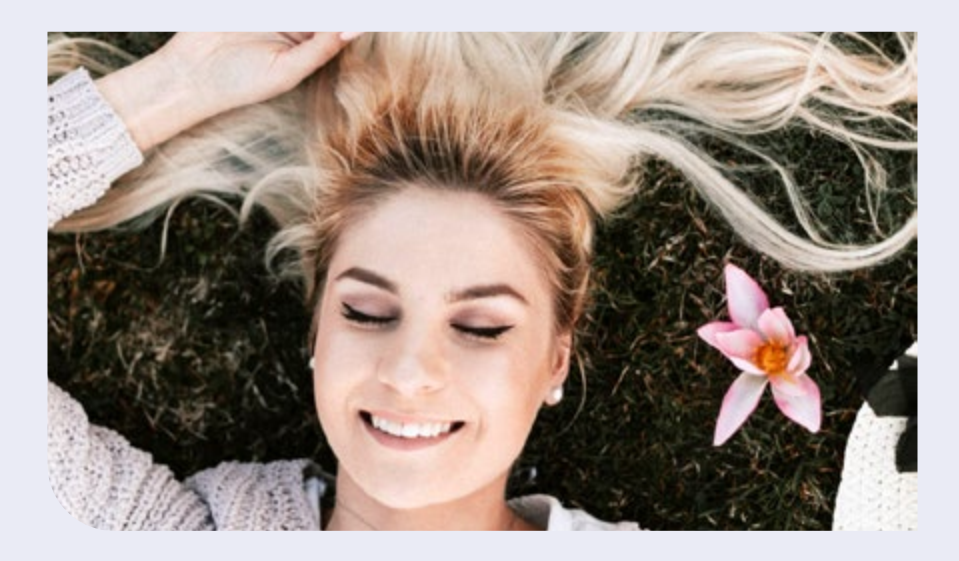

#### **PROGRAMME**

- Comprendre nos comportements et nos capacités
- Comprendre nos peurs et nos blocages
- Apprendre à programmer de nouveaux comportements
- Gestion de la motivation et du passage à l'action
- Automatisation des capacités, apprentissage rapide, modélisation de compétences

**Présentiel 9:00 > 17:15** Jeudi 11 avril 24

**Infos**

Animé par **Mme Valérie HAIZE ◆** Hypno thérapeute

#### **GAGNER EN ASSURANCE ET EN EFFICACITÉ**

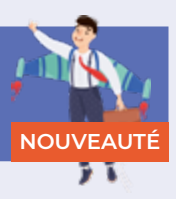

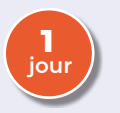

#### **OBJECTIF**

Apprendre des techniques et des stratégies pratiques pour développer une confiance en soi solide.

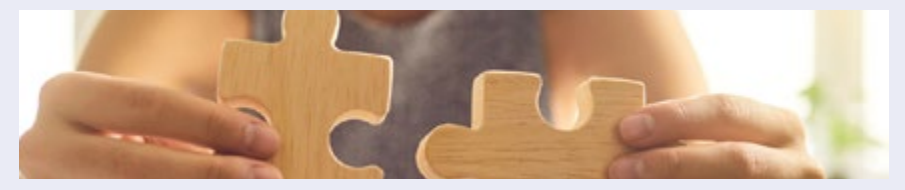

#### **PROGRAMME**

#### **Renforcer sa confiance en soi**

- Exploration des sources de confiance en soi
- y Exercices pratiques : identifier les forces et les succès personnels
- Techniques pour surmonter les doutes et les pensées négatives

#### **Améliorer sa communication**

- Techniques d'expression claire et assertive
- Écoute active et communication non verbale efficace
- Exercices pratiques de communication en binôme

#### **Gérer son temps efficacement**

- Analyse de l'utilisation actuelle du temps
- · Méthodes pour établir des priorités et planifier efficacement
- Techniques de gestion du temps, telles que la méthode Pomodoro

#### **Développer des habitudes productives**

- Identification des habitudes qui favorisent l'efficacité
- Exercices pour éliminer les distractions et rester concentré
- Stratégies pour maintenir la motivation et la discipline

#### **Gérer le stress et les obstacles**

- Techniques de gestion du stress et de résolution de problèmes
- Discussion sur la gestion des échecs et des critiques constructives
- y Exercices pour développer la résilience et la confiance face aux défis

#### **Présentiel 9:00 > 17:15**

Mardi 19 Mars 24 Vendredi 22 novembre 24

**Infos**

Animé par **Mr Virginie AMOURETTE ◆** Coach en développement personnel

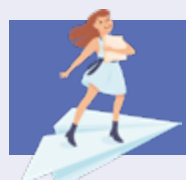

#### **TROUVER DE NOUVEAUX CLIENTS**

**1 jour**

#### **OBJECTIF**

Organiser ses actions, sa démarche et sa prospection.

#### **PROGRAMME**

#### **S'organiser pour réussir sa prospection commerciale**

- Evaluer les enjeux de la démarche de prospection
- Mettre en place un plan d'action
- y Fixer les objectifs et étapes de sa stratégie d'action
- Organiser son rythme de prospection
- · Définir les critères de ciblage : l'avatar client
- Construire une base de données pour prospecter
- Identifier les leviers de motivation du prospect

#### **Les outils digitaux et réseaux sociaux (social selling)**

#### **Réussir sa prospection téléphonique et prendre RDV**

#### **Réussir sa prospection e-mailing**

- Intégrer l'emailing à la prospection téléphonique
- · Définir une méthode de cold emailing
- Traiter l'information et personnaliser la prospection

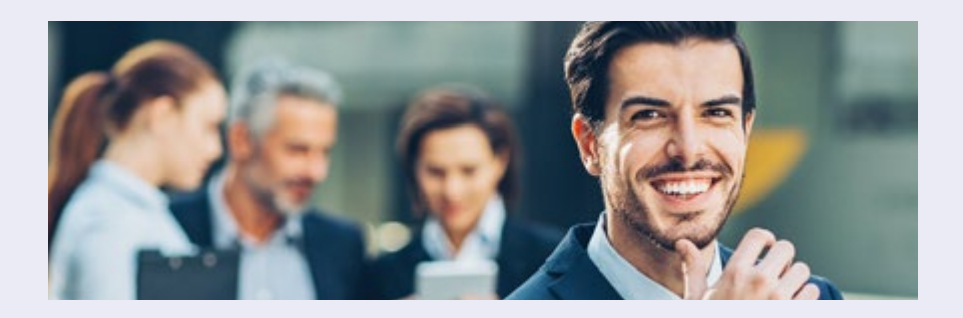

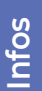

**Présentiel 9:00 > 17:15** Mardi 2 avril 24 Jeudi 26 septembre 24

> Animé par **Mr Jean Christophe ROMATET ◆**  Consultant formateur en développement commercial

#### **ÉLABORER SA STRATÉGIE PERSONNELLE DE RÉUSSITE**

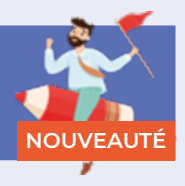

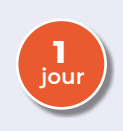

#### **OBJECTIF**

Identifier sa propre stratégie personnelle de réussite récurrente qui nous mène au succès, quel que soit le projet ou la situation, afin d'avoir à disposition une approche éprouvée, performante et validée par soi-même pour tout nouveau projet/objectif.

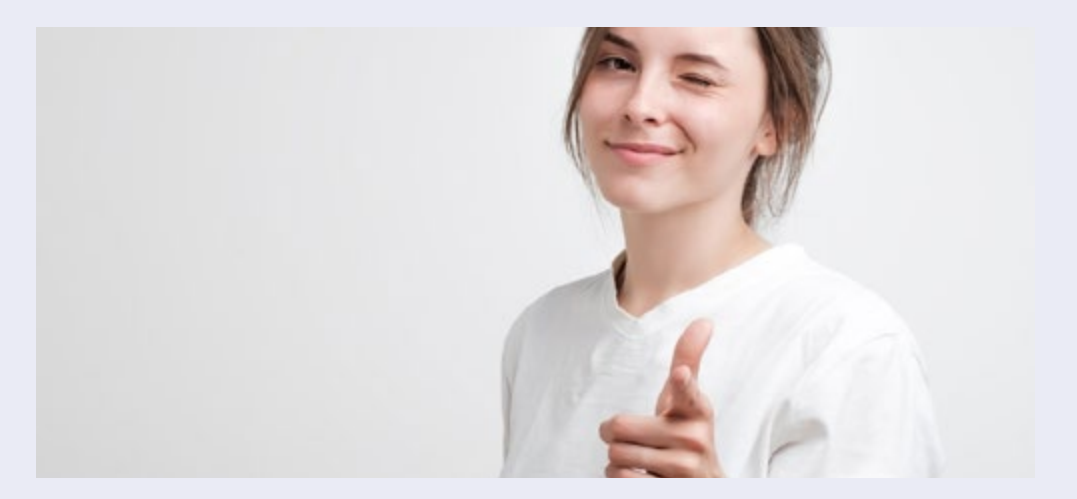

#### **PROGRAMME**

- y Pratiquer les outils indispensables pour mettre au jour sa stratégie de réussite
- · Mettre au jour sa stratégie de choix
- Mettre au jour 3 succès ou réussites
- Comparer les 3 expériences et rédiger sa stratégie de réussite
- Appliquer le modèle de sa stratégie de réussite à une situation future

**Présentiel 9:00 > 17:15** Vendredi 5 juillet 24

**Infos**

Animé par **Mme Fanny GODARD ◆**  Coach formatrice spécialisée en Neurosciences

#### **GAGNER EN LÉGITIMITÉ ET DÉPASSER LE SYNDROME DE L'IMPOSTEUR**

#### **NOUVEAUTÉ**

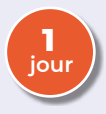

#### **OBJECTIF**

Élaborer des stratégies pour surmonter ses pensées négatives et ses doutes et être plus assertive dans ses fonctions.

#### **PROGRAMME**

- Définition du syndrome de l'imposteur
- Comprendre les Causes Profondes
- Les typologies du syndrome d'imposture
- Défier son manque de confiance et en faire un moteur
- Développer un "Growth Mindset"
- y Remettre le Syndrome à sa Juste Place
- Plan d'Actions Personnalisé

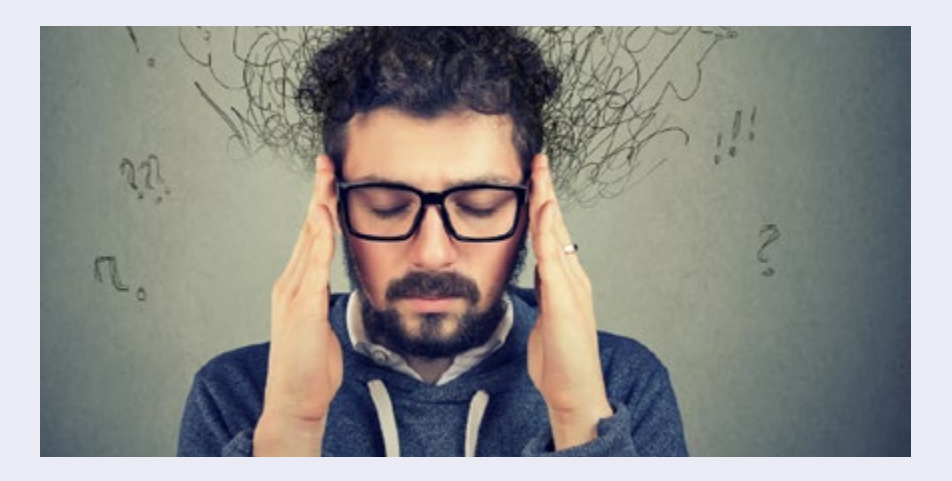

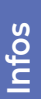

**Présentiel 9:00 > 17:15** Jeudi 18 avril 24 Jeudi 12 septembre 24

> Animé par **Mme Marie PERISSOUD ◆**  Coach et formatrice en efficacité personnelle et professionnelle

#### **COMPRENDRE CHAT GPT**

**NOUVEAUTÉ**

**1 jour**

#### **OBJECTIF** Optimiser sa productivité et ses recherches.

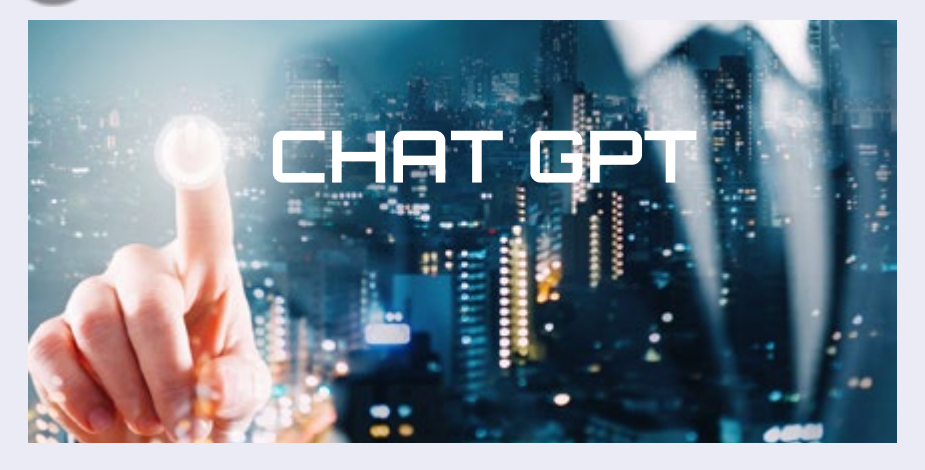

#### **PROGRAMME**

#### **Introduction à l'Intelligence Artificielle (IA)**

- · Définition et historique de l'IA
- Différence entre l'IA, le Machine Learning et le Deep Learning
- Applications courantes de l'IA dans notre quotidien

#### **Découverte de ChatGPT : une application pratique**

- Comment ChatGPT génère des réponses
- y Limites de ChatGPT
- Utilisations courantes

#### **Atelier pratique : Prise en main de l'interface ChatGPT**

#### **Autres applications de l'IA**

- Chatbots,
- y Assistants virtuels

#### **Présentiel 9:00 > 17:15**

Mardi 26 Mars 24 Lundi 23 septembre 24

**Infos**

Animé par **Mr LECLERC Jérémy ◆** Expert informatique

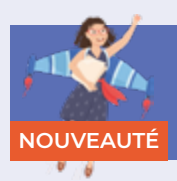

#### **VALORISER ET JUSTIFIER SES HONORAIRES**

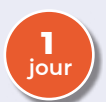

#### **OBJECTIF**

Être à l'aise avec ses honoraires : en parler, les fixer et les défendre et renforcer sa confiance pour résister à la tentation de céder à l'exigence du client.

#### **PROGRAMME**

- Comprendre ce qui se joue en situation : identifier ses représentations
- Connaître les différentes approches pour fixer ses prix : coûts, marché, avantages
- Apprendre à valoriser son offre : valeur ajoutée, atouts, points forts
- Savoir quoi et comment répondre à la réplique "c'est trop cher !"

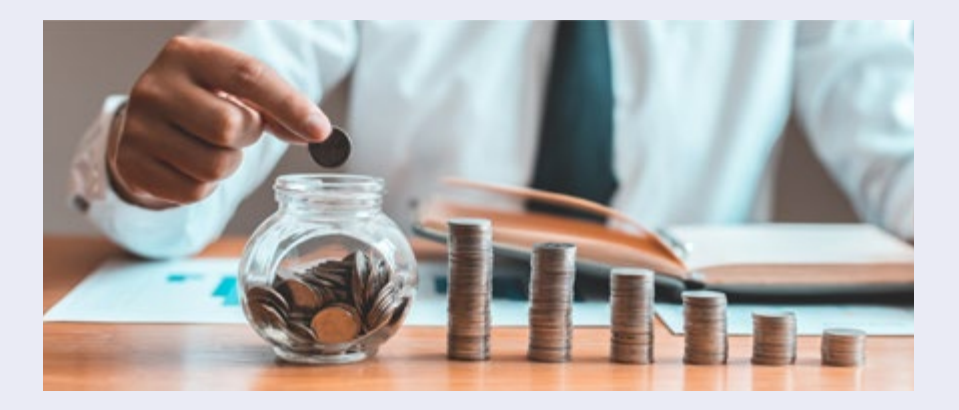

**Infos**

**Distanciel 9:30 > 16:30** Vendredi 17 mai 24

> Animé par **Mme Carine DOGNIN** ◆ Formatrice et coach en efficacité personnelle et professionnelle

#### **GÉRER ET ÉQUILIBRER SES ÉMOTIONS AVEC LES FLEURS DE BACH**

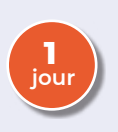

#### **OBJECTIF**

Être plus proche de vos émotions et savoir les apprivoiser pour en faire des alliées afin de mieux communiquer avec les autres, grâce à un meilleur équilibre émotionnel.

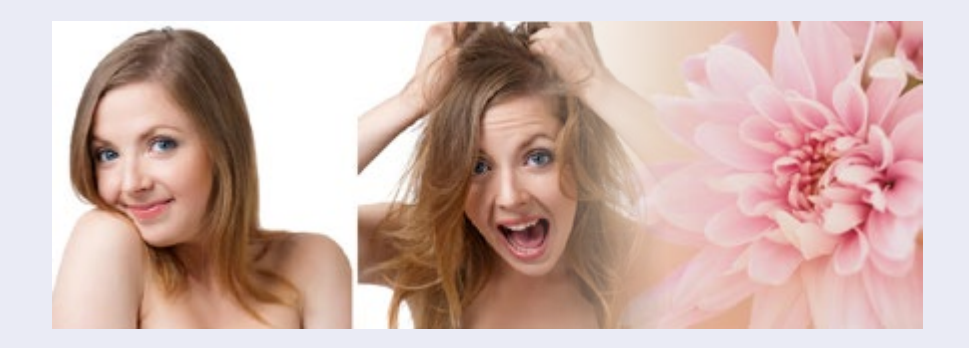

#### **PROGRAMME**

#### **Comprendre le rôle et le fonctionnement des émotions**

- Intelligence émotionnelle
- Estime de soi et motivation

#### **Développer son équilibre émotionnel et sa confiance en soi**

- Gérer ses réactions
- **Exprimer et partager son ressention**

#### **Utiliser les fleurs de Bach comme outil d'exploration de soi :**

- Apprendre à les utiliser
- Les différencier et les choisir

**Présentiel 9:00 > 17:15** Vendredi 26 avril 24

> Animé par **Mme Fanny GODARD ◆**  Coach formatrice spécialisée en neurosciences

**Infos**

#### **MAINTENIR SON BIEN-ÊTRE AU TRAVAIL AVEC LA MÉTHODE IKIGAI**

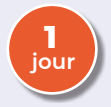

#### **OBJECTIF**

Donner du sens à son activité libérale et enrichir son parcours professionnel au travers de la méthode Ikigai.

#### **PROGRAMME**

- Définir le concept de l'Ikigai : origine et évolution
- Connaître chaque cercle du diagramme de Venn : ce que vous aimez, ce en quoi vous êtes doué, ce dont le monde a besoin
- Identifier et activer son Ikigai dans son quotidien : intégrer ces outils dans vos pratiques professionnelles

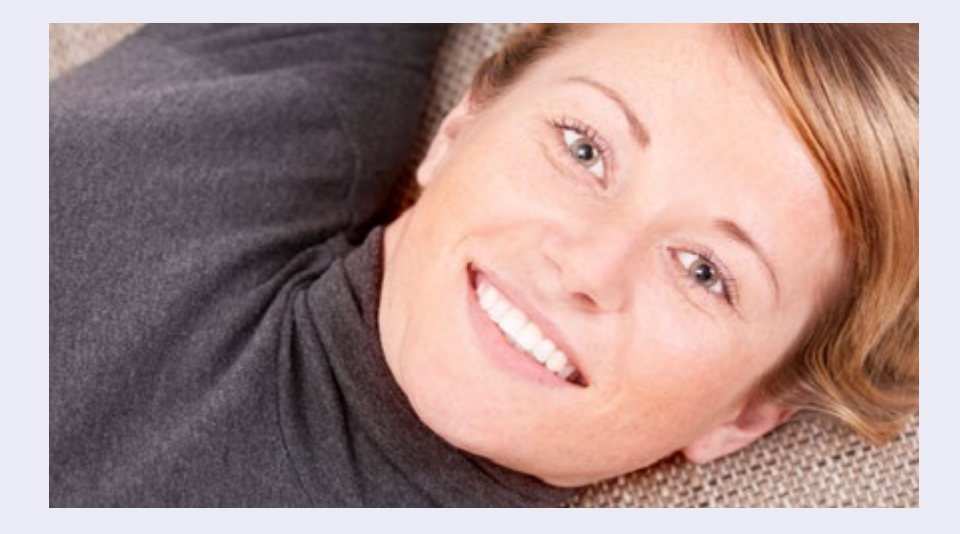

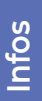

**Présentiel 9:00 > 17:15** Mardi 16 avril 24 Vendredi 29 novembre 24

Animé par **Mme Ann BROUCA ◆** Formatrice en développement personnel

#### **BOOSTER VOTRE PERFORMANCE AU QUOTIDIEN Avec la méthode innovante HALLOS TRIADS**

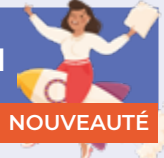

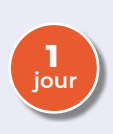

#### **OBJECTIF**

Prendre conscience de ses modes de fonctionnement innés, et en faire des leviers d'efficacité et de performance dans son activité professionnelle.

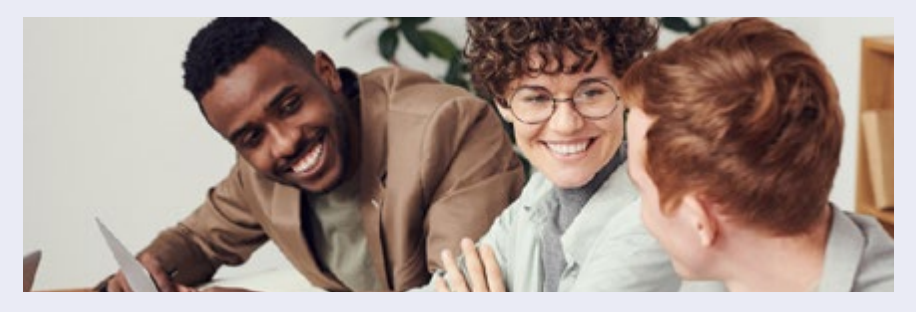

#### **PROGRAMME**

**Un nouvel éclairage sur la performance individuelle et collective, dans un monde en perpétuel changement :**

- Les différentes intelligences
- L'importance de l'intelligence relationnelle dans la performance

#### **S'appuyer sur son mode de fonctionnement inné, et en faire un levier de performance**

- · Découvrir son profil
- Développer la conscience de soi pour comprendre ce qui e joue en situation
- Se mettre en situation à partir d'un cas vécu
- Découvrir l'impact de nos comportements sur les autres et la nécessité de s'entourer de profils complémentaires

**Développer la performance individuelle et collective : inclure la diversité, pour développer une coopération efficace et performante** 

#### **Distanciel 9:30 > 16:30**

Jeudi 21 Mars 24 Mardi 3 décembre 24

**Infos**

Animé par **Mme Carin DOGNIN ◆** Coach formatrice en efficacité perso & pro

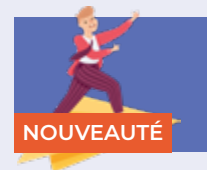

#### **REBONDIR FACE À L'ÉCHEC**

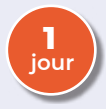

#### **OBJECTIF**

Apprendre à rebondir après un échec et en faire une force, un moteur pour avancer et réussir. Comprendre que l'échec fait partie de l'apprentissage et qu'il peut être transformé en expérience.

#### **PROGRAMME**

#### **Comment percevoir échec et apprentissage ?**

- Comprendre le fonctionnement du cerveau
- Connaître la différence entre échec, erreur et faute
- Définir la vision de la perfection

#### **Comment gérer ses émotions face à l'échec ?**

- Rôle et fonctionnement des émotions en situation d'échec
- · Identifier ses réactions personnelles face à l'échec
- y Apprendre à s'adapter à ces situations

#### **Comment rebondir après un échec et lâcher prise ?**

- Comprendre et assumer sa part de responsabilité
- · Définir le lâcher-prise
- y S'accorder le droit à l'erreur et accorder ce droit aux autres
- Favoriser un cercle vertueux : transformer l'erreur en expérience

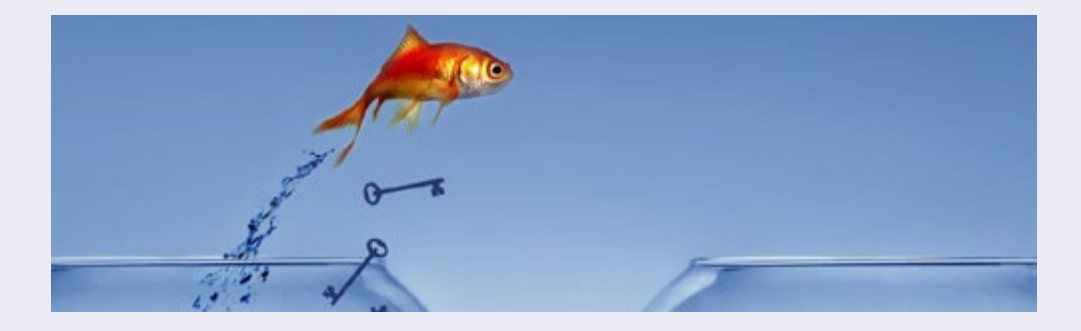

**Infos**

**Présentiel 9:00 > 17:15** Vendredi 14 juin 24 Mardi 8 octobre 24

Animé par **Mr Virginie AMOURETTE ◆** Coach en développement personnel

#### **LEADERSHIP AU FÉMININ**

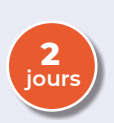

#### **OBJECTIF**

Asseoir sa légitimité pour se positionner en tant que femme leader et développer son plein potentiel.

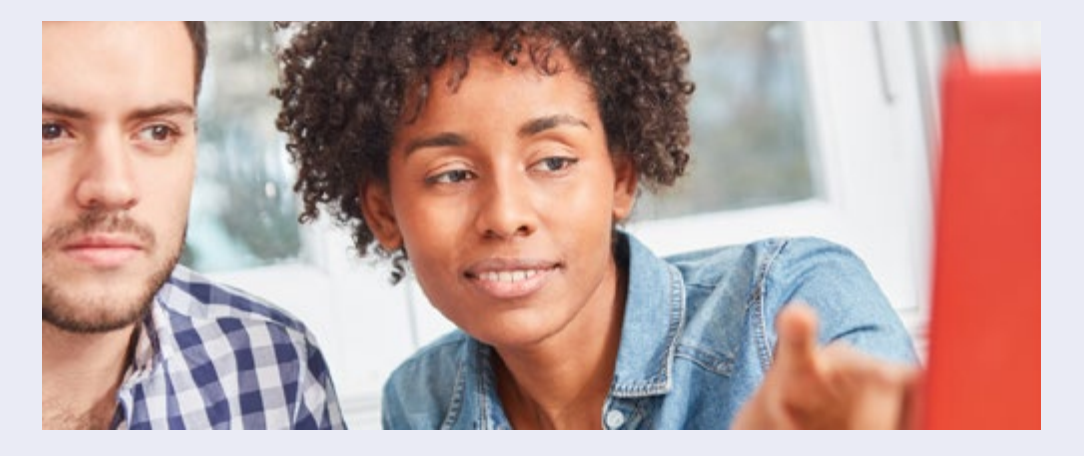

#### **PROGRAMME**

- Identifier ses fondations et les incarner
- Activer son unicité
- Oser incarner un leadership authentique
- Dompter le syndrome de l'imposteur
- Affirmer son leadership
- Optimiser sa gestion du temps : équilibre vie personnelle / professionnelle
- Booster sa communication
- Être maitre de son image personnelle

**Présentiel 9:00 > 17:15** Jeudi 6 et vendredi 7 juin 24

**Infos**

Animé par **Mme Marie PERISSOUD ◆** Coach, consultante et formatrice

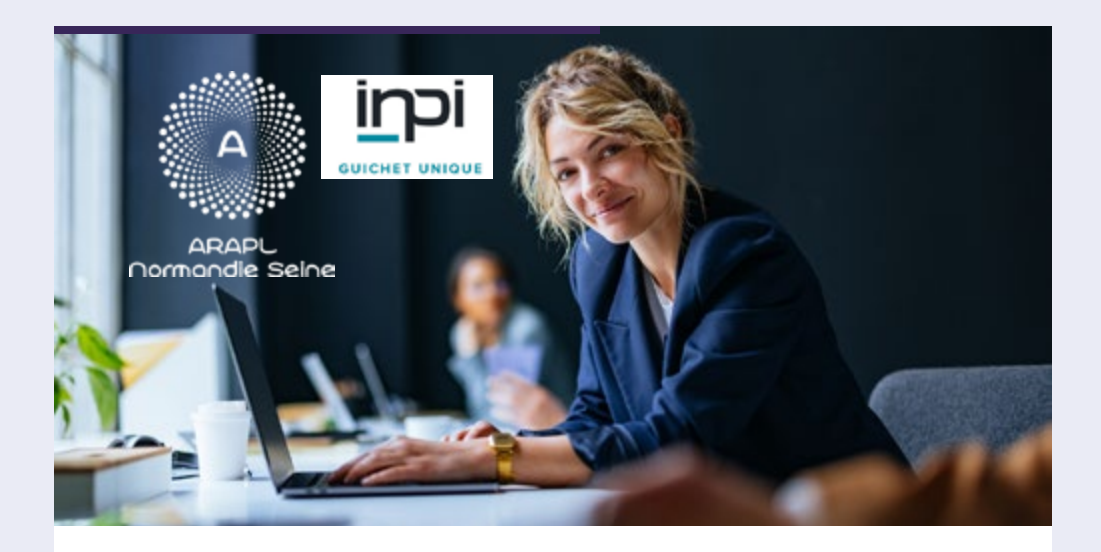

# **GUICHET UNIQUE**

#### **L'ARAPL vous accompagne pour réaliser vos formalités !**

Grâce au guichet unique, les formalités administratives des entrepreneurs sont désormais centralisées sur une seule plateforme, indépendamment du statut juridique ou de l'activité de votre entreprise.

Toutefois, accomplir ces formalités demeure une étape exigeante, surtout pour ceux qui se lancent pour la première fois dans l'aventure de l'entrepreneuriat libéral. Le défi principal réside dans la nécessité de répondre à de nombreuses questions pour mener à bien ces démarches administratives.

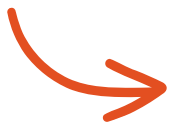

Pour simplifier votre vie d'entrepreneur, l'ARAPL vous accompagne dans toutes vos démarches de création, modification ou encore fermeture d'entreprise par un simple rendez-vous avec l'un de nos conseillers spécialistes du monde libéral.

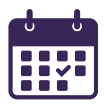

1 Rendez-vous avec un conseiller ARAPL

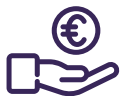

**96 €/TTC**

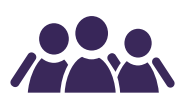

+ de 10 000 professions libérales font confiance à l'ARAPL en Normandie

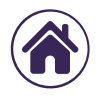

66 quai de Boisguilbert .<br>76000 ROUEN Tél : 02 35 60 41 41 Contact : araplns@araplns.org

#### **ALIMENTATION : LES FAUSSES CROYANCES**

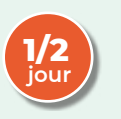

#### **OBJECTIF**

Prendre conscience de nos croyances alimentaires limitantes pour développer un esprit critique sur notre alimentation.

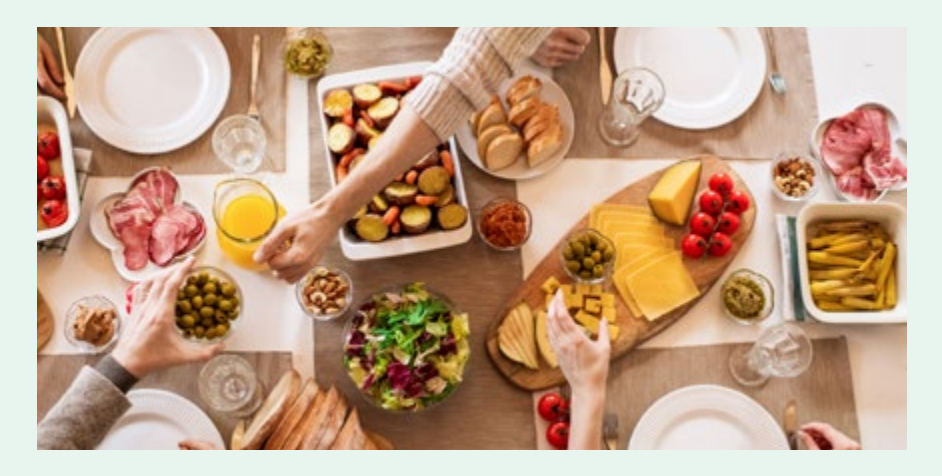

#### **PROGRAMME**

- Identifier les croyances alimentaires : pourquoi s'y accrocher et comment prendre de la distance
- Connaître les conséquences négatives du régime : ni bons, ni mauvais aliments
- Développer son esprit critique : injonctions éducatives, lecture des étiquettes, allégations santé
- Faire confiance à son corps pour trouver l'équilibre

**Distanciel 18:00 > 21:00**

Vendredi 28 juin 24

**Infos**

Animé par **Mme Ann BROUCA ◆** Diététicienne comportementaliste

#### **CRÉER ET OPTIMISER SON PROFIL LINKEDIN**

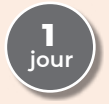

#### **OBJECTIF**

Créer et compléter son profil Linkedin pour développer sa notoriété.

#### **PROGRAMME**

- Présentation du réseau social professionnel Linkedin
- Créer et remplir son profil Linkedin
- Développer son réseau en ajoutant des relations à son profil
- Communiquer sur Linkedin : publications, réactions, hashtags

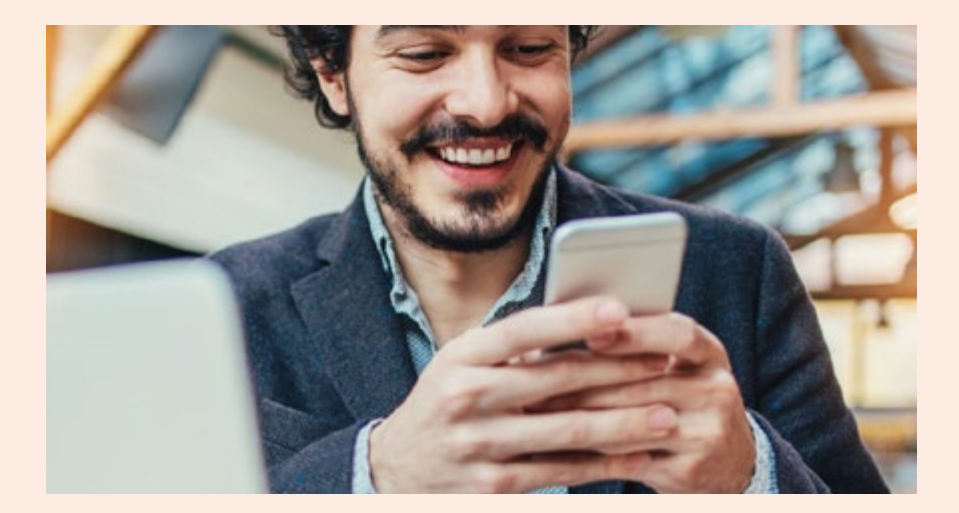

**Infos**

**Présentiel 9:00 > 17:15** Vendredi 12 avril 24 Mardi 10 décembre 24

Animé par **LECLERC Jérémy ◆** Expert informatique

**1 jour**

#### **UTILISATION DES RÉSEAUX SOCIAUX POUR UN USAGE PROFESSIONNEL**

**OBJECTIF** Gagner en visibilité et en notoriété.

#### **PROGRAMME**

#### **Whatsapp**

Installer l'application sur son téléphone ou son ordinateur. Définir un statut. Ajouter des contacts. Créer une discussion, un groupe de discussion et une liste de diffusion. Rédiger un message. Mettre en forme du texte. Envoyer des images, documents ou vocaux. Définir des discussions en favoris. Gérer les notifications. Envoyer une conversation à un contact.

#### **Twitter**

Vocabulaire et règles d'usage. Rechercher et s'abonner à des diffuseurs. Rédiger et partager un tweet. Répondre dans un fil twitter. Mettre un tweet en favoris. Gérer les listes. privées et publiques Envoyer un message privé.

#### **Facebook**

Créer un profil, une page ou un groupe. Rechercher et s'abonner à des contacts ou des pages Facebook. Poster un nouveau message. Créer un salon vidéo. Réagir à un post FaceBook (Mentions, commentaires). Partager un message. Partager des photos, vidéos dans FaceBook. Créer une diffusion en direct

**Infos**

**Présentiel 9:00 > 17:15**

Jeudi 8 février 24

Animé par **Mr Arnaud GLEVAREC ◆** Expert informatique Mac

#### **FACEBOOK : CRÉER ET ANIMER UNE PAGE**

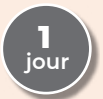

**OBJECTIF** Créer et animer sa page professionnelle.

#### **PROGRAMME**

- Créer son profil
- Créer sa page
- · Définir sa ligne éditoriale
- Évaluer ses performances de publications

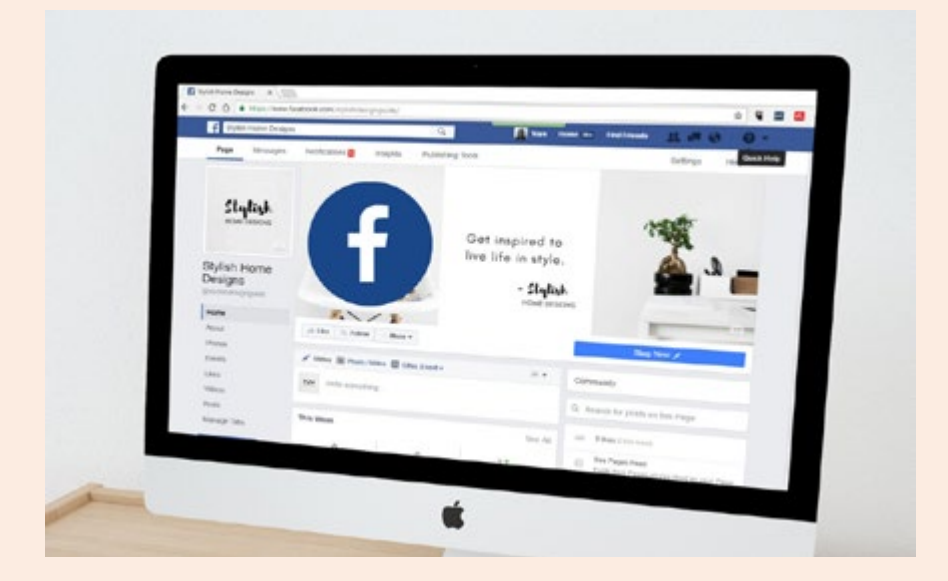

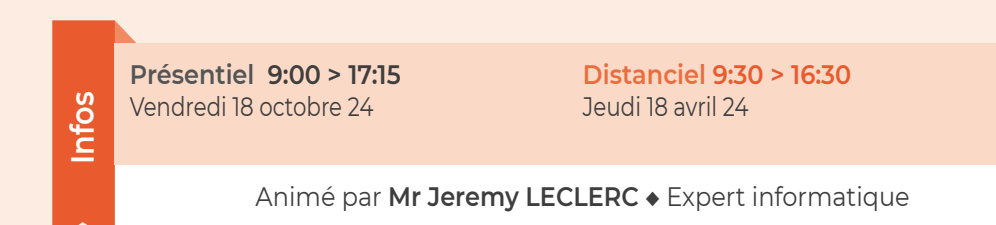

#### **RÉFÉRENCEMENT ET ÉCRIRE POUR LE WEB**

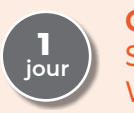

**OBJECTIF** Savoir optimiser le référencement naturel de son site Web.

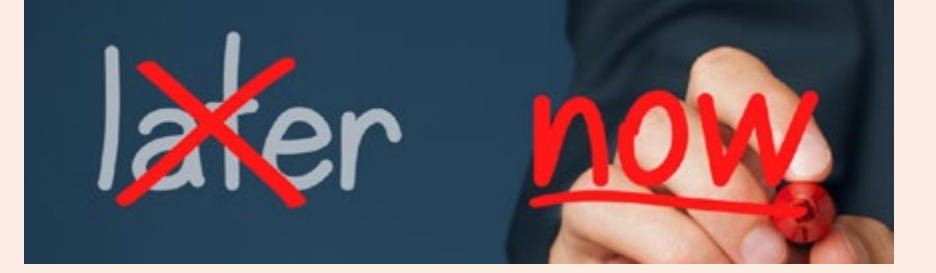

#### **PROGRAMME**

#### **Grammaire du référencement naturel**

- Principe fonctionnel des moteurs de recherche
- Facteurs de positionnement de vos pages dans Google (on page, off page, netlinking)
- Mesurer l'efficacité de vos pages web
- Identifier les facteurs bloquants et améliorer le positionnement de votre site
- Théorie de la longue traîne et sélection de vos expressions clé

#### **Site web ouvert 24h/24h : le contenu est le commercial n°1**

- Valeur ajoutée du contenu unique de référence
- Quels contenus pour quelles cibles : marketing de contenu et stratégie éditoriale
- y Règles d'écriture journalistique pour le web
- Créer du contenu pertinent pour votre cible et œuvrant au référencement optimal de vos pages web : études de cas.

**Infos**

**Présentiel 9:00 > 17:15** Mardi 11 juin 24

**Distanciel 9:30 > 16:30** Jeudi 12 décembre 24

#### **CRÉER SES SUPPORTS DE COMMUNICATION AVEC CANVA**

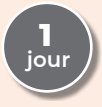

#### **OBJECTIF**

Créer rapidement et simplement des visuels pour sa communication.

#### **PROGRAMME**

#### **La communication digitale incontournable**

- Quelle image impactante et inspirante pour mon activité ?
- Ouel public ?
- Mon objectif en termes de communication

#### **Appréhender comment Créer rapidement un « visuel » avec CANVA**

- Ce que l'on peut faire avec CANVA, outil en ligne et gratuit en version standard.
- · Brochure, Flyer, Carte de visite
- y Logo, Réseaux sociaux, Site internet
- y Les différentes fonctionnalités de CANVA
- Trouver des visuels de qualité sur les banques d'images ou icônes

#### **Ateliers pratiques de création avec CANVA**

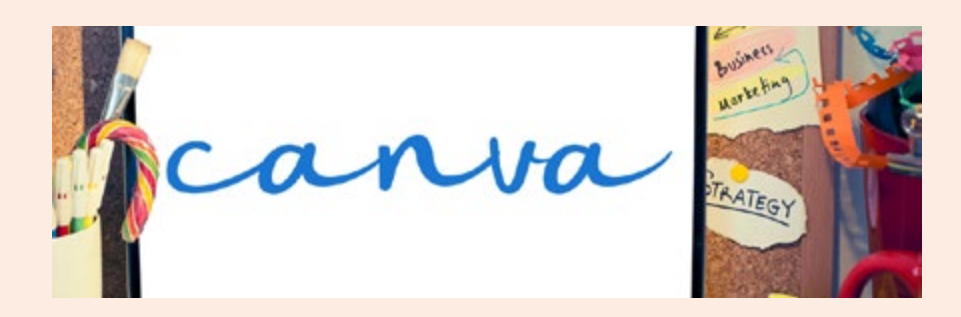

**Infos**

**Présentiel 9:00 > 17:15** Lundi 10 juin

**Distanciel 9:30 > 16:30** Vendredi 11 octobre 24

#### **BOOSTER VOTRE ENTREPRISE AVEC LE MARKETING DIGITAL**

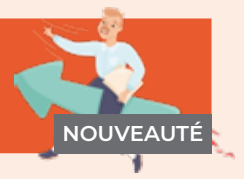

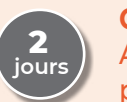

**OBJECTIF**

Améliorer sa communication auprès de ses clients et prospects pour développer son activité.

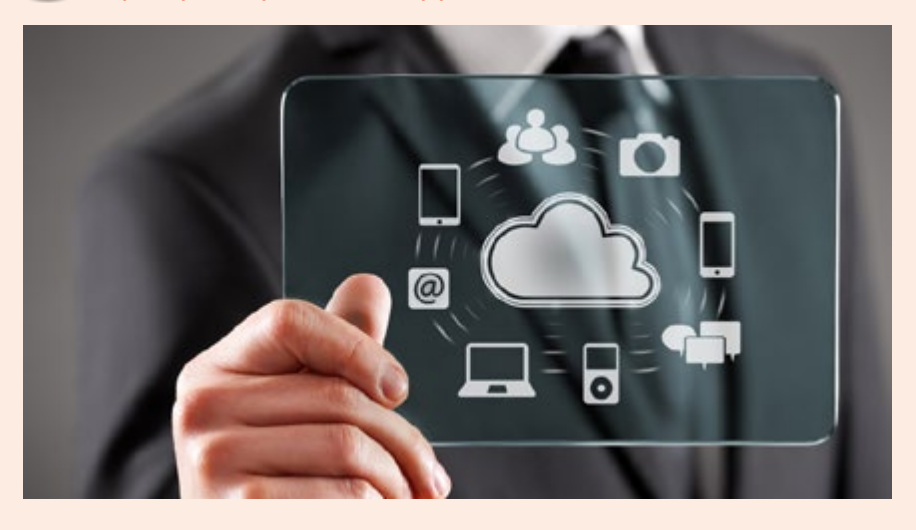

#### **PROGRAMME**

- Introduction au Marketing Digital
- Connaissance de l'Audience et Persona
- Trouvez votre positionnement, étude de la concurrence
- Votre proposition de valeur
- Trouvez une ligne éditoriale avec le Mind mapping
- Site Web et Optimisation pour les Moteurs de Recherche (SEO)
- Landing page et Tunnel de vente
- Marketing de Contenu et Blogging
- Publicité en Ligne
- · Mettre en place un système d'avis
- Mesure et Analyse en Marketing Digital

#### **Présentiel 9:00 > 17:15**

**Infos**

Lundi 24 et mardi 25 juin 24 Jeudi 7 et vendredi 8 novembre 24

#### **LES OUTILS DIGITAUX AU SERVICE DE LA FORMATION**

#### **NOUVEAUTÉ**

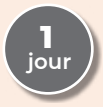

#### **OBJECTIF**

Optimiser ses formations en utilisant des outils digitaux pour animer ses formations de façon dynamique.

#### **PROGRAMME**

#### **Introduction aux outils numériques pour formateurs**

- Pourquoi intégrer des outils digitaux dans ses formations ?
- Vue d'ensemble des types d'outils disponibles

#### **Outils d'interactivité et d'engagement**

- Wooclap
- y Kahoot

#### **Outils de collaboration et brainstorming**

 $\cdot$  Miro

#### **Planification et coordination**

- y Doodle
- $\cdot$  Notion
- $\cdot$  Zoom
- y Padlet

#### **Ateliers pratiques et mise en situation**

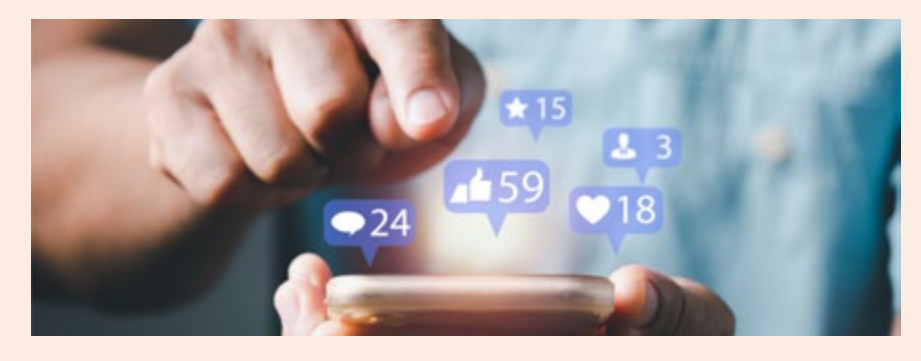

**Infos**

**Présentiel 9:00 > 17:15** Jeudi 11 avril 24

**Distanciel 9:30 > 16:30** Mardi 1 octobre 24

#### **RÉALISER UNE VIDÉO PROFESSIONNELLE AVEC SON SMARTPHONE**

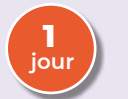

**OBJECTIF** Diffuser des vidéos pour communiquer sur son activité.

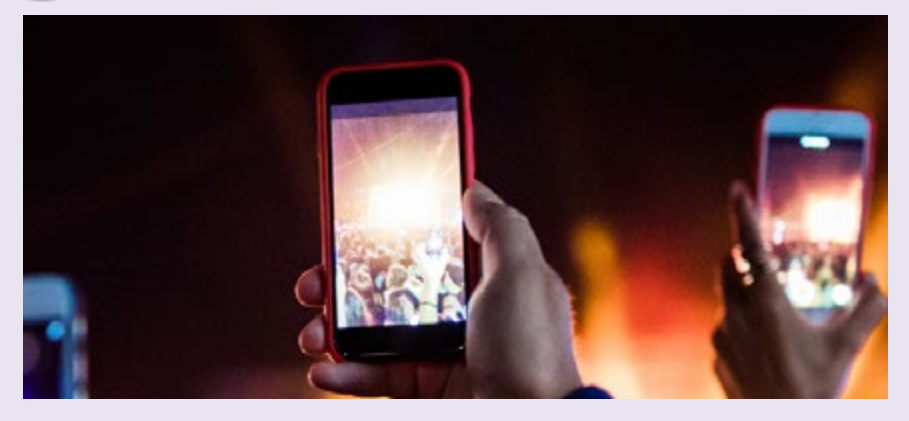

#### **PROGRAMME**

#### **Connaitre les bases de la production vidéo**

#### **Le tournage**

- Les techniques de prise de vue vidéo
- Le cadre artistique et la composition
- Exportation des rushes en vue de montage

#### **Le montage**

- y Outils simples et gratuits de montage vidéo sur mobile et ordinateur
- Organisation et dérushage
- y Outils de montage : effets de transitions, travail du son, vitesse, filtres

#### **Diffuser vos vidéos professionnelles**

- Archivage vidéo professionnel et diffusion sur différents supports
- Les différents formats pour le digital

**Présentiel 9:00 > 17:15**

Vendredi 31 mai 24 Mardi 24 septembre 24

**Infos**

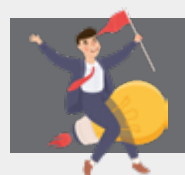

#### **CRÉER SON SITE WEB AVEC WORDPRESS**

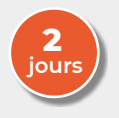

#### **OBJECTIF**

Optimiser son site en développant des fonctionnalités supplémentaires.

#### **PROGRAMME**

#### **Les fondamentaux de WordPress : les articles**

- Gérer les catégories Gérer les mots clés/Etiquettes
- Gérer la publication des articles
- Utiliser les widgets pour afficher les articles

#### **Les fondamentaux de WordPress : les pages**

- Créer une page
- Créer un menu à partir des pages
- Paramétrer les options des menus
- Utiliser les widgets et modèles de page

#### **Utiliser la bibliothèque de média**

- Insertion de fichiers multiples
- Modification et recadrage d'images
- y Images dans les articles et images à la Une

#### **Enrichir votre site de nouvelles fonctionnalités**

- Utilité et fonctionnement des plugins
- Améliorer l'interface utilisateur
- Ajouter des fonctionnalités de réseau social
- Gérer la traduction du site

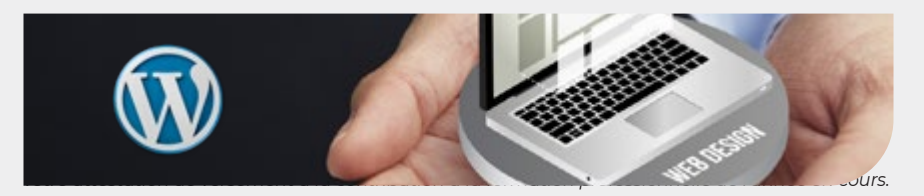

# **Infos**

**Présentiel 9:00 > 17:15**

Jeudi 15 et vendredi 16 février 24 Lundi 25 et mardi 26 novembre 24

### **EXCEL DÉBUTANT**

**OBJECTIF 1 jour**

### S'initier et découvrir les bases d'Excel.

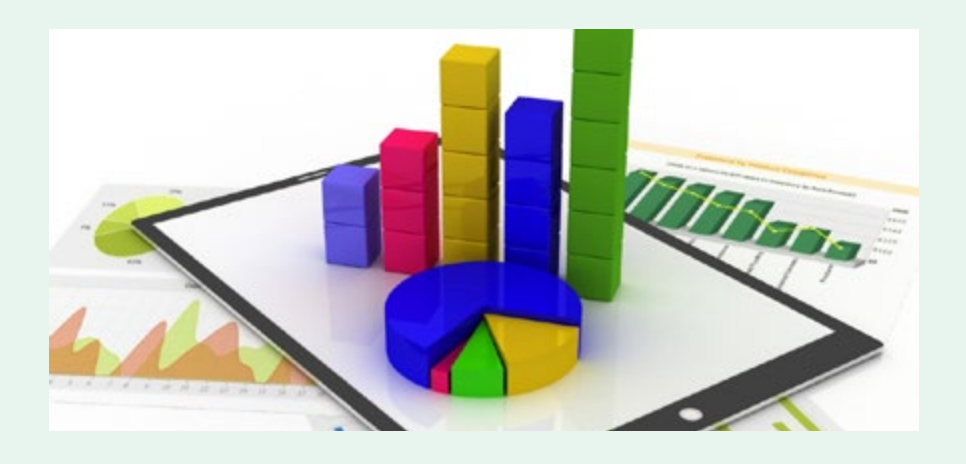

#### **PROGRAMME**

- · Présentation générale
- Les manipulations de base
- **Effectuer un calcul**
- · Les références
- Utiliser les fonctions
- y Présentation des tableaux
- Les graphiques

#### **Présentiel 9:00 > 17:15** Mardi 9 avril 24

**Infos**

Animé par **Mme Muriel LEGUAY ◆** Formatrice au CAPS

#### **EXCEL PERFECTIONNEMENT**

![](_page_50_Picture_2.jpeg)

#### **OBJECTIF**

Maîtriser les tableaux et les fonctions essentielles d'Excel.

#### **PROGRAMME**

#### **Rappel des bases pour travailler avec les tableaux**

- · Définitions
- Manipulation des données
- Rappels sur les références et références structurées

#### **Les tableaux croisés dynamiques**

- Tableaux croisés dynamiques à 1, 2 ou 3 dimensions
- Tris, segments, calculs, champs calculés

#### **Rappel des bases pour travailler avec les fonctions**

- Définitions : formule, fonction (caractéristiques)
- y Opérateurs, valeurs littérales : les nombres et les textes incorporés dans les formules
- Références dans une formule, dans une fonction
- Méthodes pour saisir une fonction
- Types de fonctions : logiques, de recherche, de texte, mathématiques et statistiques, date

![](_page_50_Picture_19.jpeg)

**Présentiel 9:00 > 17:15** Jeudi 6 juin 24

**Infos**

Animé par **Mme Muriel LEGUAY ◆** Formatrice au CAPS

#### **OPTIMISER L'UTILISATION QUOTIDIENNE DE SON MAC**

#### **OBJECTIF**

Maitriser les fonctionnalités de Mac OS pour un usage quotidien professionnel.

![](_page_51_Picture_4.jpeg)

#### **PROGRAMME**

**1 jour**

#### **Utiliser les fonctions du Finder**

- Utiliser et personnaliser le Finder et le Dock.
- Spotlight, le moteur de recherche Mac OS X
- Modes de visualisation des fichiers (Quickview) et fonctions spécifiques de Mac OS X
- Mode Plein écran et gestion des bureaux virtuels
- La fonctionnalité «Version»
- $\cdot$  Le centre de notifications
- Créer, visualiser, modifier et signer des fichiers PDF

#### **Gérer les fichiers et dossiers**

- Enregistrer, organiser vos documents
- Déplacer, copier, renommer et supprimer un fichier ou dossier
- Gérer le dossier Départ.
- Imprimer sous Mac OS X
- Sauvegarder et restaurer un fichier (Time Machine)

#### **Personnaliser et paramétrer Mac OS X**

- Appliquer un fond d'écran personnalisé
- · Paramétrer l'écran de veille et mot de passe
- · Préférences système
- **Installer une application ou un utilitaire**
- Communiquer avec MAC OS X

#### **Présentiel 9:00 > 17:15**

Jeudi 4 avril 24 Lundi 7 octobre 24

**Infos**

Animé par **Mr Arnaud GLEVAREC ◆** Expert informatique Mac

#### **GESTION DE VOS PHOTOS SUR MAC**

#### **NOUVEAUTÉ**

#### **OBJECTIF**

Maitriser l'ensemble des fonctionnalités du logiciel en termes de gestion, retouche et partage de photos numériques.

#### **PROGRAMME**

- Les différents formats d'image (jpg, tiff, png, ...).
- Résolution d'une image.
- Comment interpréter le poids d'une image.
- · Présentation de l'interface d'iPhotos.
- Disposer de plusieurs bibliothèques Photo (pour dissocier par exemple vos photos personnelles et professionnelles).
- · Importer et gérer des photos
- Retoucher des photos
- Partager des photos

![](_page_52_Picture_14.jpeg)

**Présentiel 9:00 > 17:15** Jeudi 20 juin 24

**Infos**

Animé par **Mr Arnaud GLEVAREC ◆** Expert informatique Mac

# **INDEX DES FORMATIONS PAR DATE**

![](_page_53_Picture_1.jpeg)

![](_page_53_Picture_191.jpeg)

![](_page_53_Picture_192.jpeg)

![](_page_53_Picture_193.jpeg)

![](_page_53_Picture_8.jpeg)

![](_page_54_Picture_0.jpeg)

#### **MAI**

![](_page_54_Picture_201.jpeg)

#### **JUIN**

![](_page_54_Picture_202.jpeg)

#### **JUILLET**

![](_page_54_Picture_203.jpeg)

#### **SEPTEMBRE**

![](_page_54_Picture_204.jpeg)

![](_page_54_Picture_9.jpeg)

# **INDEX DES FORMATIONS PAR DATE** (suite)

![](_page_55_Picture_1.jpeg)

#### **OCTOBRE**

![](_page_55_Picture_159.jpeg)

#### **NOVEMBRE**

![](_page_55_Picture_160.jpeg)

#### **DÉCEMBRE**

![](_page_55_Picture_161.jpeg)

# **CONDITIONS GÉNÉRALES D'INSCRIPTION**

#### **Financement et prise en charge**

Dans le cadre du paiement de votre contribution à la formation professionnelle (CPF), vous pouvez bénéficier d'un financement de vos actions de formation. En fonction de votre situation et de votre code APE (ou NAF), l'organisme financeur est différent.

« Pour une prise en charge FIF PL sur le fond collectif, merci de nous faire parvenir une copie de votre attestation de versement de la contribution à la formation professionnelle datée de l'année en cours ou une attestation d'affiliation URSSAF et Avis d'INSEE si votre immatriculation est récente ».

![](_page_56_Picture_214.jpeg)

\* Adhérents ARAPL - Prise en charge dans le cadre de l'adhésion.

**Si vous souhaitez participer à davantage de formations, les tarifs sont les suivants :** 250 € par jour supplémentaire ou 125 € la demi-journée, avec une possibilité de prise en charge individuelle par le FIFF PL.

### Maison des Professions Libérales Réussir votre vie d'entrepreneur

# **Entreprendre en Libéral**

Créateurs d'activités libérales, atteignez vos objectifs professionnels en choisissant l'accompagnement sur mesure et personnalisé de la Maison des Professions Libérales. Vous êtes au bon endroit !

- Parcours créateur pour vous informer et démarrer votre activité sereinement
- Coaching pour être accompagné personnellement et tester la faisabilité de votre projet
- Aide aux formalités : pour sécuriser vos démarches d'immatriculation sur le site du Guichet unique |
- Parcours de formation : pour gérer et développer votre entreprise (stratégie commerciale, créer votre site internet, création de votre réseau...)
- Outils digitaux pour simplifier votre quotidien et vous concentrer sur votre activité (application de qestion d'entreprise et robot comptable...)
- Sécurisation fiscale et comptable
- Label Quali PL Le 1er label qui légitime et soutient le développement des auto entrepreneurs libéraux français.

#### Maison des Professions Libérales Région Normandie · Rouen

![](_page_57_Picture_11.jpeg)

![](_page_57_Picture_12.jpeg)

66 quai de Boisguilbert - 76000 ROUEN Tél : 02 35 60 41 41 - Email : contact@mplnormandierouen.org

![](_page_58_Picture_0.jpeg)

# **Auto-entrepreneurs**

# **Enfin pour gagner un label une légimité durable**

**Quali PL garantit un accompagnement progressif pour sécuriser le développement et le succès de chaque auto-entrepreneur libéral**

![](_page_58_Picture_4.jpeg)

Envie d'en savoir plus sur notre Label pour les auto entrepreneurs ? Rendez-vous sur notre site www.qualipl.org pour découvrir comment sécuriser, développer et valoriser votre activité en 1 clic !

![](_page_58_Picture_6.jpeg)

**ARAP** Cornoodle Seloe

66 quai de Boisguilbert 76000 ROUEN - Tél : 02 35 60 41 41 - Contact : araplns@araplns.org

#### **ORIFFPL NORMANDIE SEINE** 66 Quai de Boisguilbert 76000 ROUEN **02 35 60 90 55 contact@oriffpl-ns.org**

![](_page_59_Picture_1.jpeg)

![](_page_59_Picture_2.jpeg)

**ARAPL** normondie Seine

**02 35 60 41 41 araplns@araplns.org**

![](_page_59_Picture_5.jpeg)

![](_page_59_Picture_7.jpeg)

![](_page_59_Picture_8.jpeg)

![](_page_59_Picture_9.jpeg)

#### Accès au parking de l'ORIFFPL NS : sous le porche